## DAFTAR LAMPIRAN

Lampiran 1. Daftar Terjemah Bahasa Asing

## DAFTAR TERJEMAH

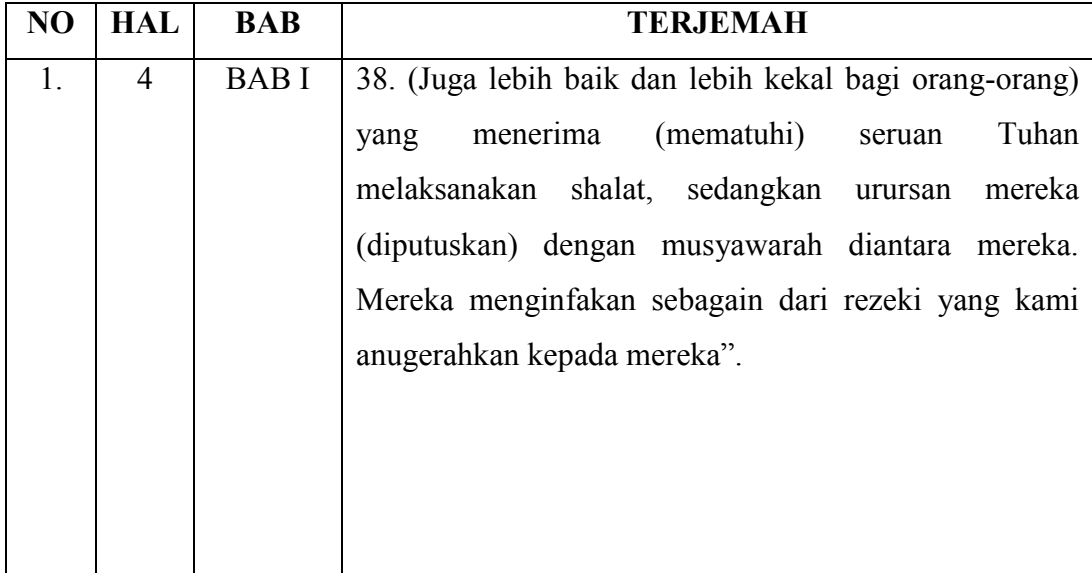

### Lampiran 2. Rencana Pelaksanaan Pembelajaran (RPP) Pertemuan 1

### RENCANA PELAKSANAAN PEMBELAJARAN (RPP)

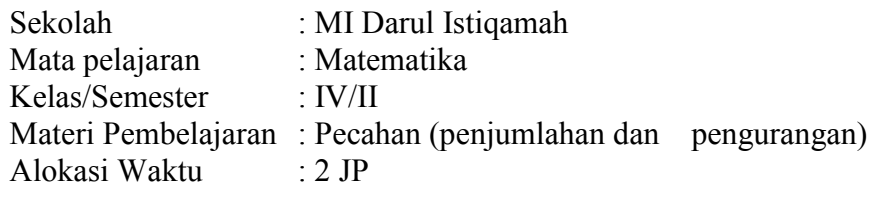

### A. Kompetensi Inti (KI)

- 3. Memahami dan menerapkan pengetahuan (faktual, konseptual, dan prosedural) berdasarkan rasa ingin tahunya tentang ilmu pengetahuan, teknologi, seni, budaya terkait fenomena dan kejadian tampak mata. Memahami pengetahuan faktual dengan cara mengamati (mendengar, melihat, membaca) dan menanya berdasarkan rasa ingin tahu tentang dirinya, makhluk ciptaan Tuhan dan kegiatannya, dan benda-benda yang dijumpainya di rumah dan di sekolah.
- 4. Menyajikan pengetahuan faktual dalam bahasa yang jelas, sistematis dan logis, dalam karya yang estetis, dalam gerakan yang mencerminkan anak sehat, dan dalam tindakan yang mencerminkan perilaku anak beriman dan berakhlak mulia.

### B. Kompetensi Dasar

- 3. KD pada KI-3
	- 3.1 Menjelaskan pecahan-pecahan senilai dengan gambar dan model konkret.
	- 3.2 Menjelaskan berbagai bentuk pecahan (biasa, campuran, dismal, dan persen) dan hubungan diantaranya.
- 4. KD pada KI-4
	- 4.1 Mengidentifikasi pecahan-pecaan senilai dengan gambar dan model konkret.
	- 4.2 Mengidentifikasi berbagai bentuk pecahan (biasa, campuran, dismal, dan persen) dan hubungan diantaranya.

## C. Indikator Pencapaian Kompetensi

- 3. Indikator KD pada KI-3
	- 3.1.1 Menulis pecahan
	- 3.1.2 Menentukan dua pecahan yang senilai
	- 3.1.3 Menyederhanakan pecahan

## D. Pendekatan/ Metode Pembelajaran

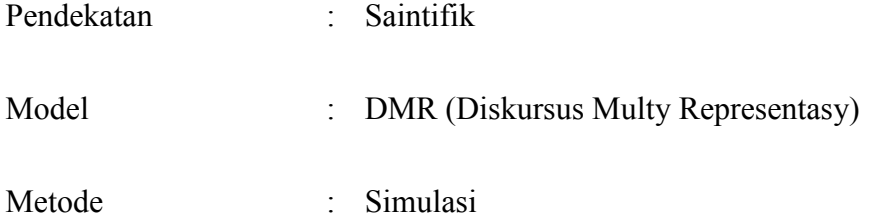

## E. Kegiatan Pembelajaran

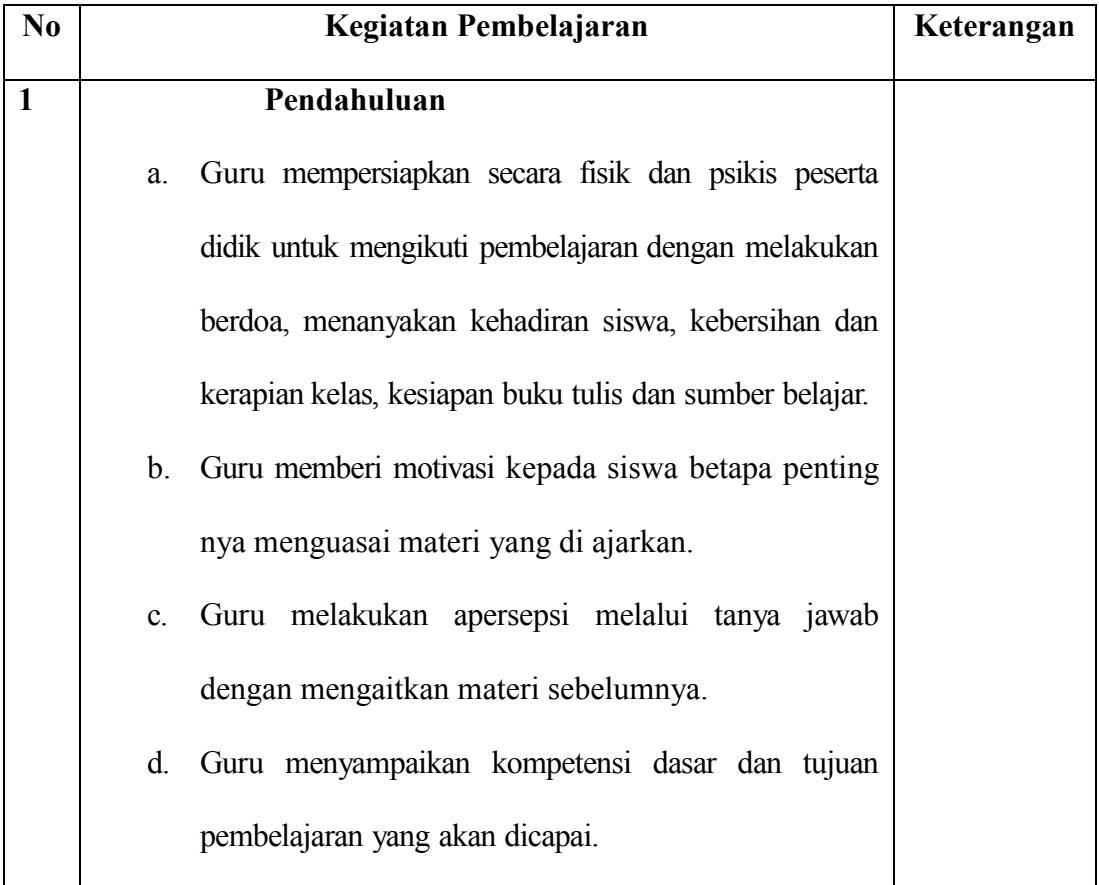

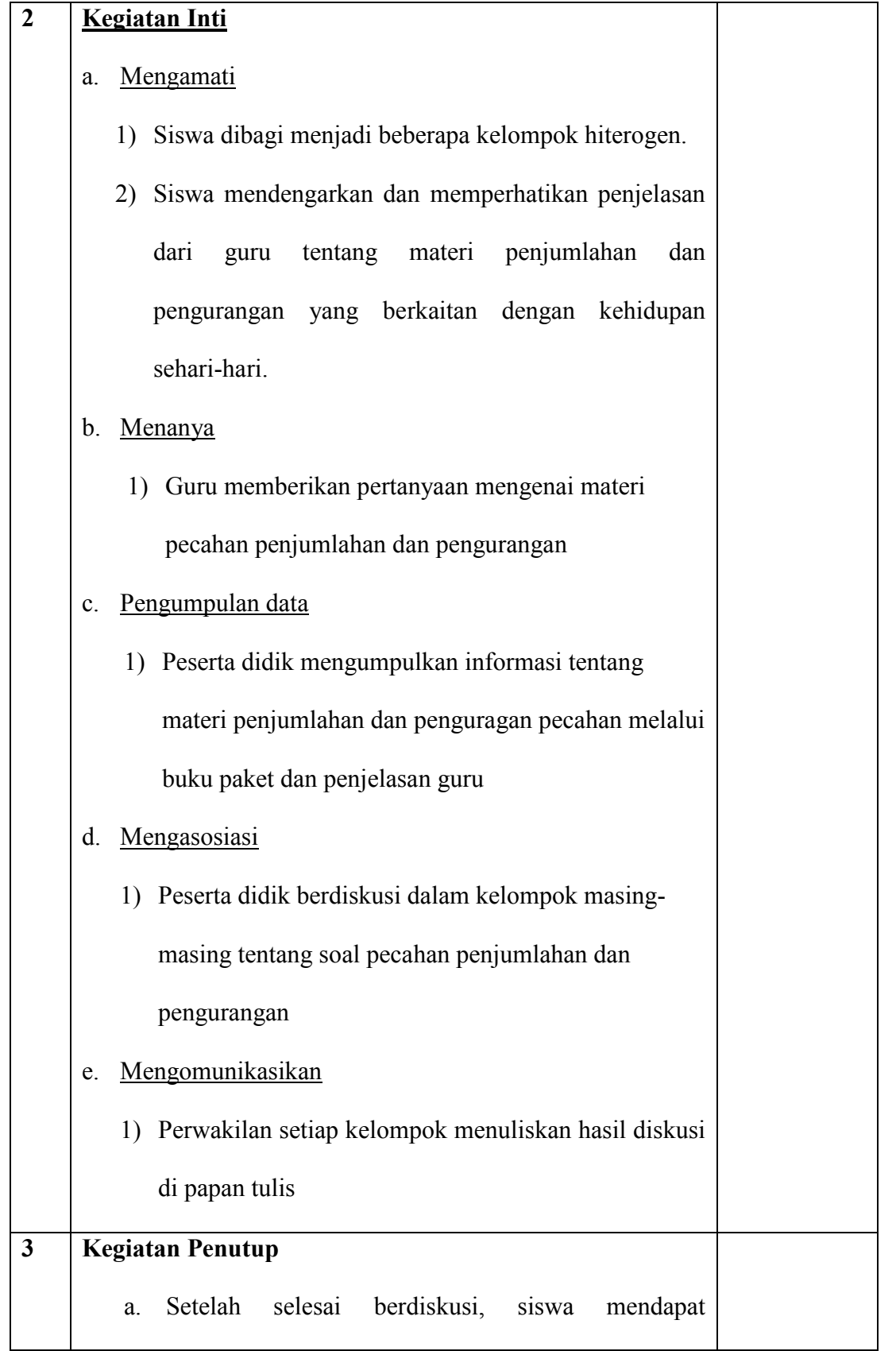

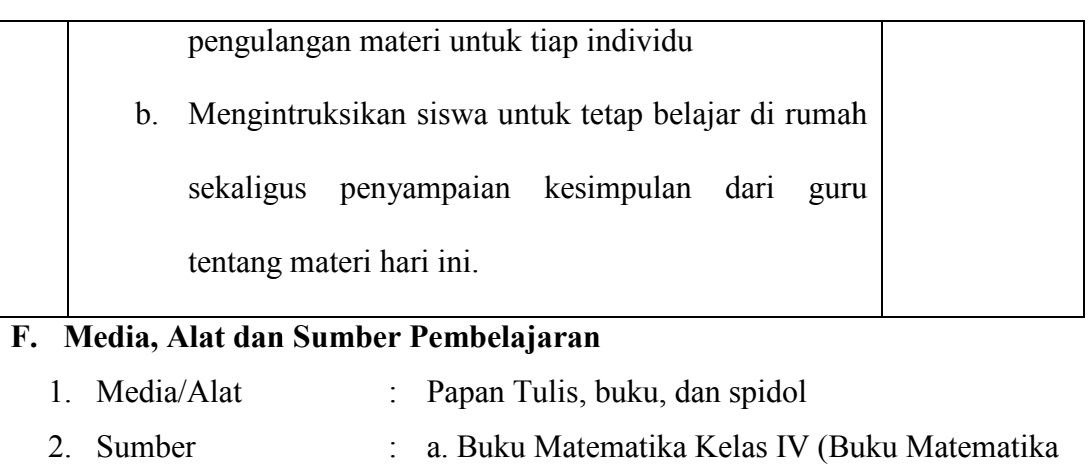

### F. Media, Alat dan Sumber Pembelajaran

1. Media/Alat 2. Sumber : Papan Tulis, buku, dan spidol Untuk SD/MI, Jakarta: Senja Resi Monika 2014) Untuk b. Buku Pegangan Guru, Matematika Kelas IV b. (Jakarta: Kementerian Pendidikan dan Kebudayaan, 2018)

### G. Teknik Penilaian

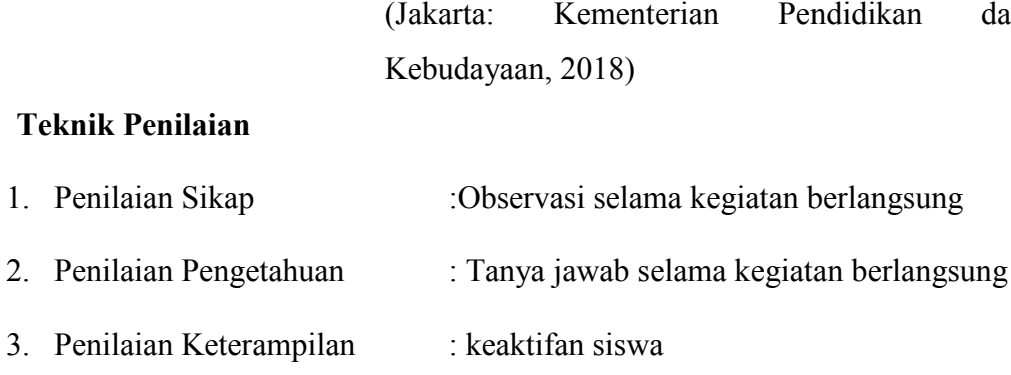

Guru Matematika

Widati, S.Pd NIP.

Banjarmasin, Agustus 2023 Banjarmasin,Praktikan

Mahmubah NIM.190101070527 NIM.190101070527 Lampiran 3. Rencana Pelaksanaan Pembelajaran (RPP) Pertemuan 2

### RENCANA PELAKSANAAN PEMBELAJARAN (RPP)

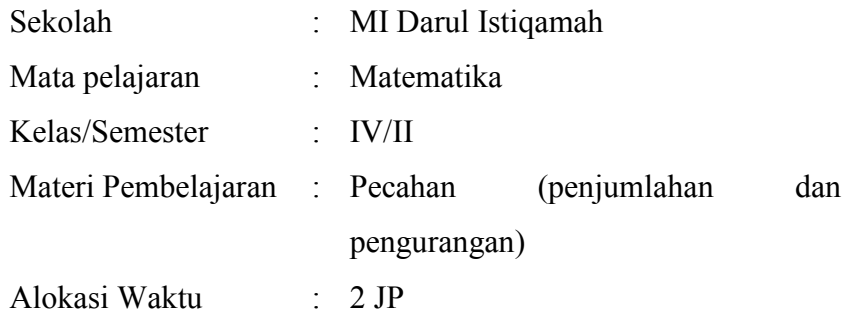

### A. Kompetensi Inti (KI)

- 4. Memahami dan menerapkan pengetahuan (faktual, konseptual, dan prosedural) berdasarkan rasa ingin tahunya tentang ilmu pengetahuan, teknologi, seni, budaya terkait fenomena dan kejadian tampak mata. Memahami pengetahuan faktual dengan cara mengamati (mendengar, melihat, membaca) dan menanya berdasarkan rasa ingin tahu tentang dirinya, makhluk ciptaan Tuhan dan kegiatannya, dan benda-benda yang dijumpainya di rumah dan di sekolah.
- 5. Menyajikan pengetahuan faktual dalam bahasa yang jelas, sistematis dan logis, dalam karya yang estetis, dalam gerakan yang mencerminkan anak sehat, dan dalam tindakan yang mencerminkan perilaku anak beriman dan berakhlak mulia.

### B. Kompetensi Dasar

- 1. KD pada KI-3
	- 3.3 Menjelaskan pecahan-pecahan senilai dengan gambar dan model konkret.
	- 3.4 Menjelaskan berbagai bentuk pecahan (biasa, campuran, dismal, dan persen) dan hubungan diantaranya.
- 2. KD pada KI-4
	- 4.3 Mengidentifikasi pecahan-pecaan senilai dengan gambar dan model konkret.
	- 4.4 Mengidentifikasi berbagai bentuk pecahan (biasa, campuran, dismal,

dan persen) dan hubungan diantaranya.

### C. Indikator Pencapaian Kompetensi

- 1. Indikator KD pada KI-3
	- 3.1.4 Menulis pecahan
	- 3.1.5 Menentukan dua pecahan yang senilai
	- 3.1.6 Menyederhanakan pecahan

## D. Pendekatan/ Metode Pembelajaran

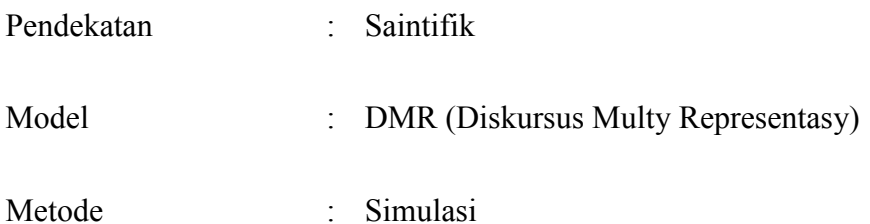

### E. Kegiatan Pembelajaran

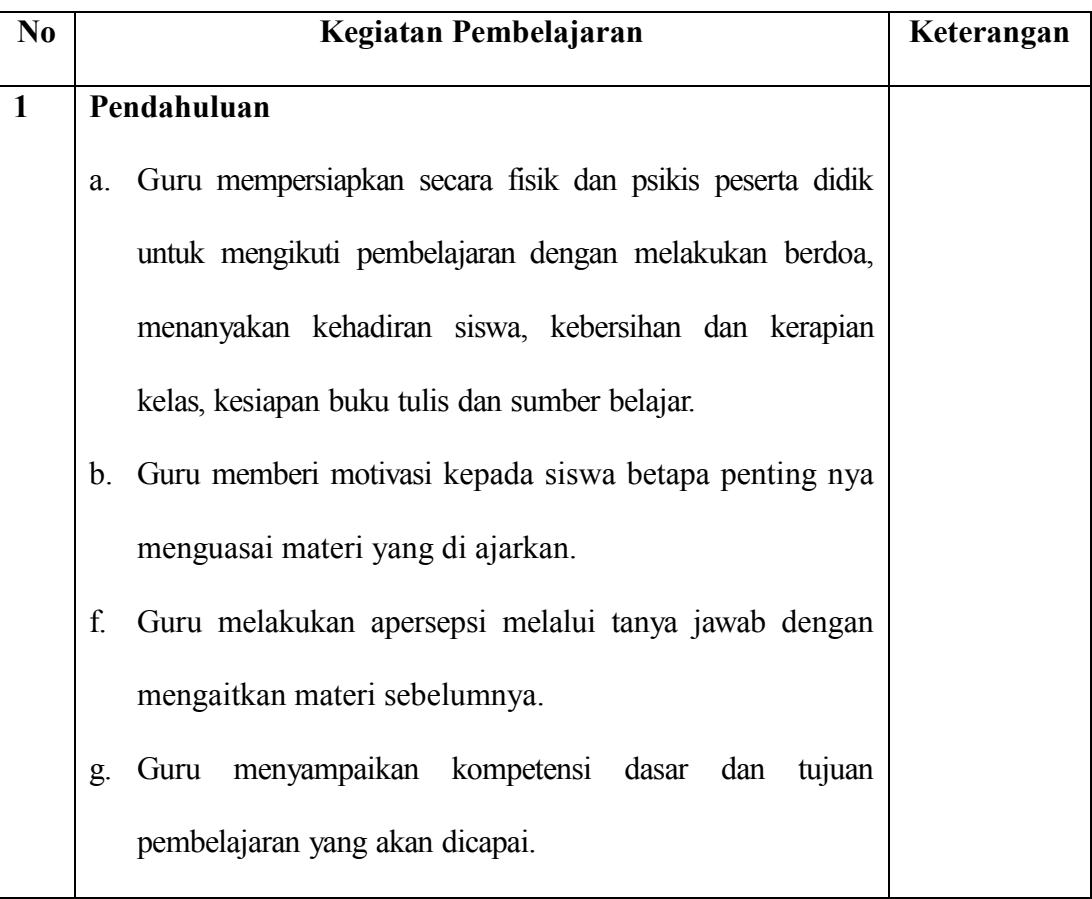

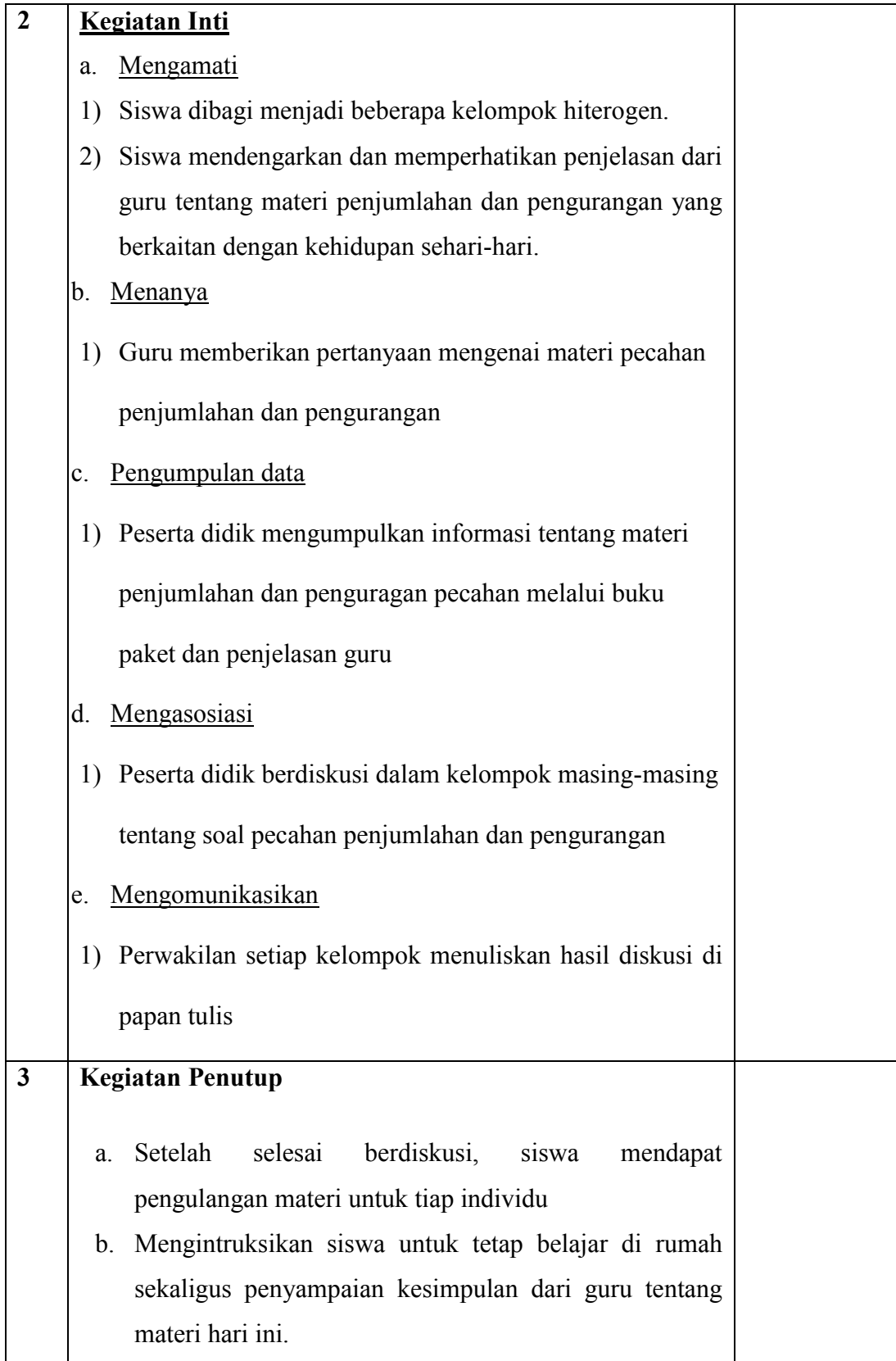

F. Media, Alat dan Sumber Pembelajaran

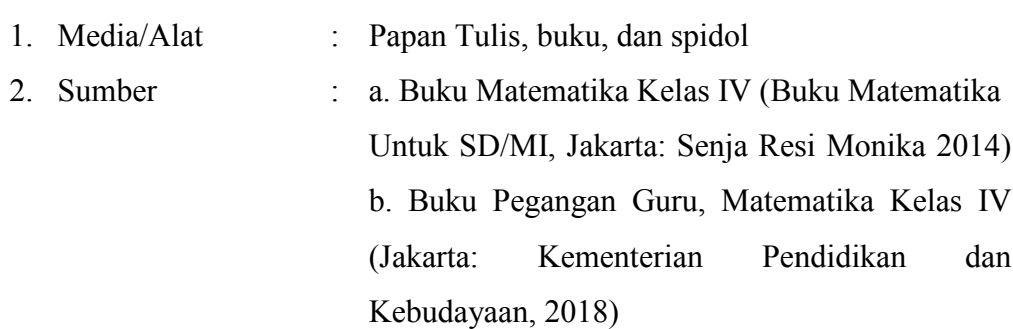

### G. Teknik Penilaian

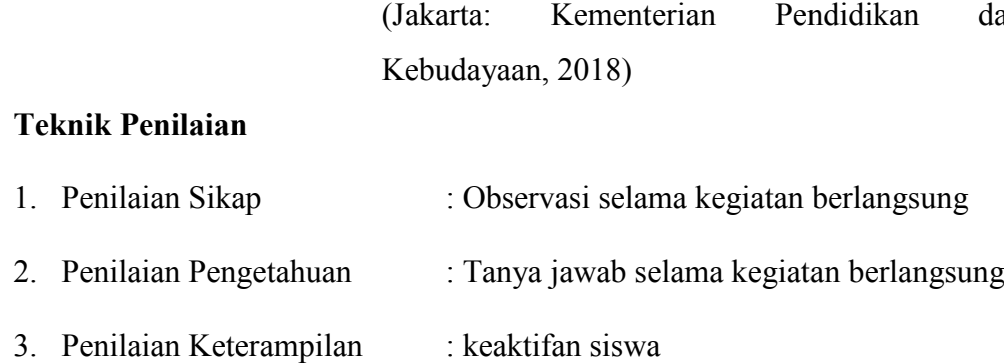

Guru Matematika

Widati, S.Pd NIP.

Banjarmasin, Agustus 2023 Banjarmasin,Praktikan

Mahmubah NIM.190101070527 NIM.190101070527 Lampran 4. Soal Uji Coba Instrumen Penelitian

### SOAL MATA PELAJARAN MATEMATIKAMATERI PECAHAN KELAS IV MI DARUL ISTIQAMAHBANJARMASIN

Nama :

Kelas :

Hari/Tanggal :

### A. Berilah Tanda Silang (X) pada Huruf A,B,D, Atau D Pada Jawaban Yang Benar

1. Perhatikan gambar berikut ini!

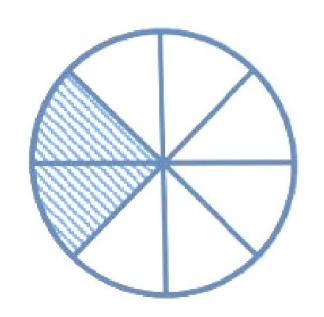

pecahan yang memiliki nilai sama ditunjukkan oleh gambar.... pecahan

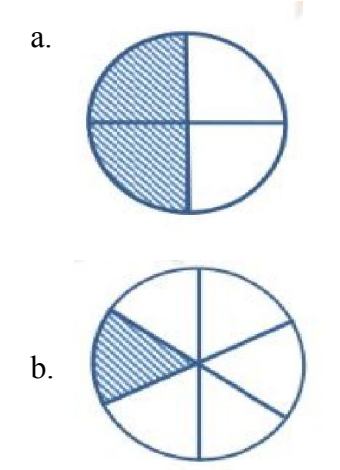

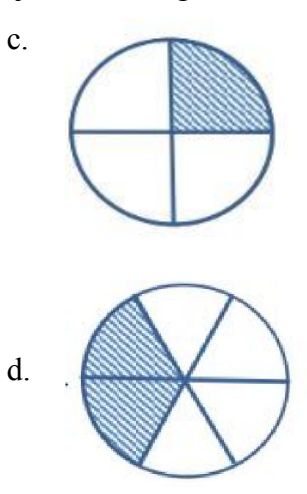

2. Perhatikan gambar berikut ini!

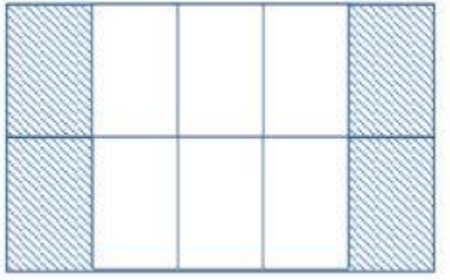

Pecahan yang memiliki nilai yang sama dengan gambar di atas ditunjukkan oleh gambar....

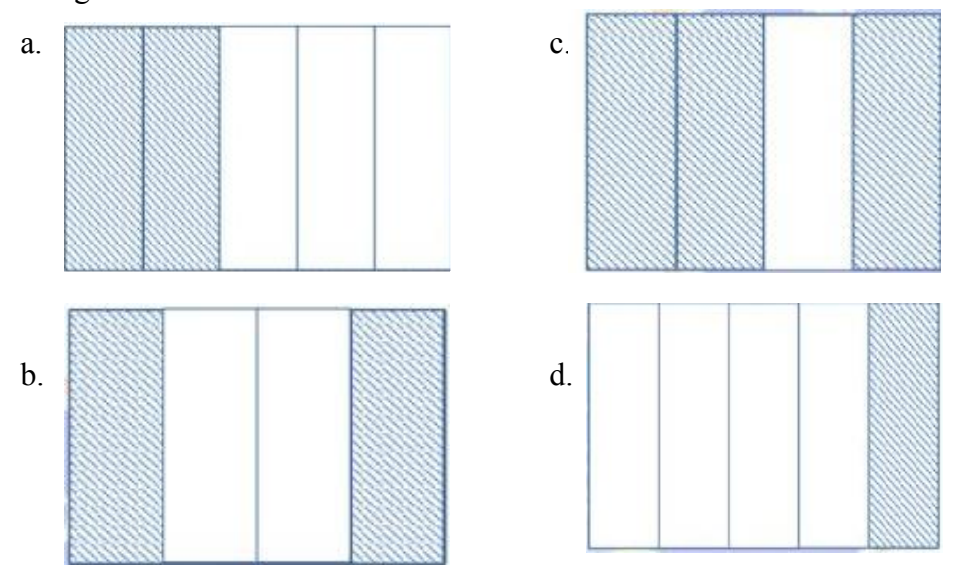

3. Berapa nilai yang melengkapi 3/9 < ..., agar perbandingan pecahan tersebut tepat?

c.  $\frac{3}{4}$  c.  $1/6$ 

- d.  $\frac{1}{4}$  d.  $\frac{4}{12}$
- 4. Bacalah pernyataan di bawah ini! i.  $2/3 > 1/6$ ii.  $3/4 < 3/9$ 
	- iii. 4/12=3/2

Pernyataan yang tepat ditunjukkan pada nomor....

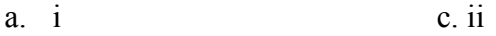

b. i dan ii d. iii

5. Urutkanlah nilai pecahan berikut!

3/6, 2/6, 7/6, 4/6

Jadi urutan pecahan di atas yang benar dari yang terkecil samp adalah....

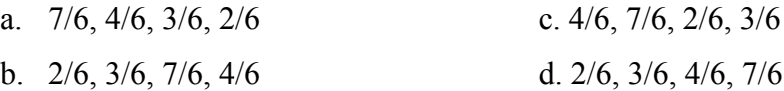

6. Perhatikan gambar di bawah ini!

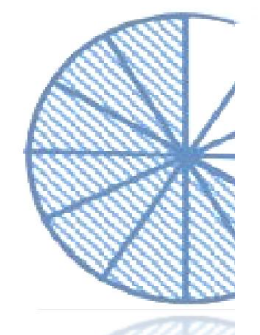

Nilai pecahan yang lebih sederhana dari gambar di atas adalah....

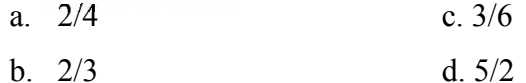

- 7. Bilangan pecahan 15/20, nilai sederhanya adalah....
	- a. 5/4 c. 3/4
	- b. ½ d. 2/3
- 8. Bentuk pecahan campuran dari 16/5 adalah....
	- a. 3 1/5 c. 1 3/5
	- b. 5 3/1 d. 5 1/3
- 9. Bentuk pecahan biasa dari 5 3/2 adalah....
	- a. 8/2 c. 10/2
	- b. 15/2 d. 13/2
- 10. Bentuk desimal dari 85/100 adalah....
	- a. 0,08 c. 08,5
	- b. 0,05 d. 0,85
- 11. Nilai yang tepat untuk bilangan persepuluh dari bilangan desir angkanya adalah....
	- a. 0 c. 0,1

b. 0,8 d. 0,01

12. Bentuk pecahan desimal dari ¾ adalah....

- a. 0,30 c. 0,40
- b. 0,75 d. 0,85
- 13. Bentuk persen dari nilai pecahan ½ adalah....<br>a. 50% c. 2%
	- a. 50%
	- b. 10% d. 20%

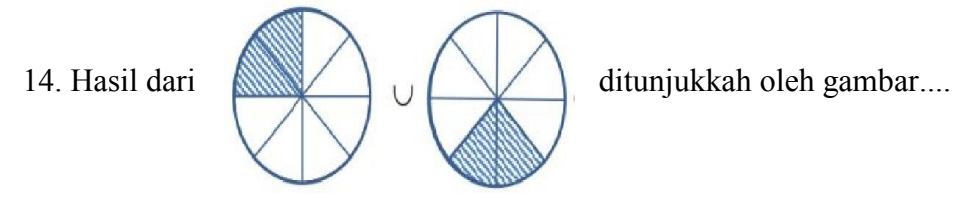

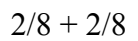

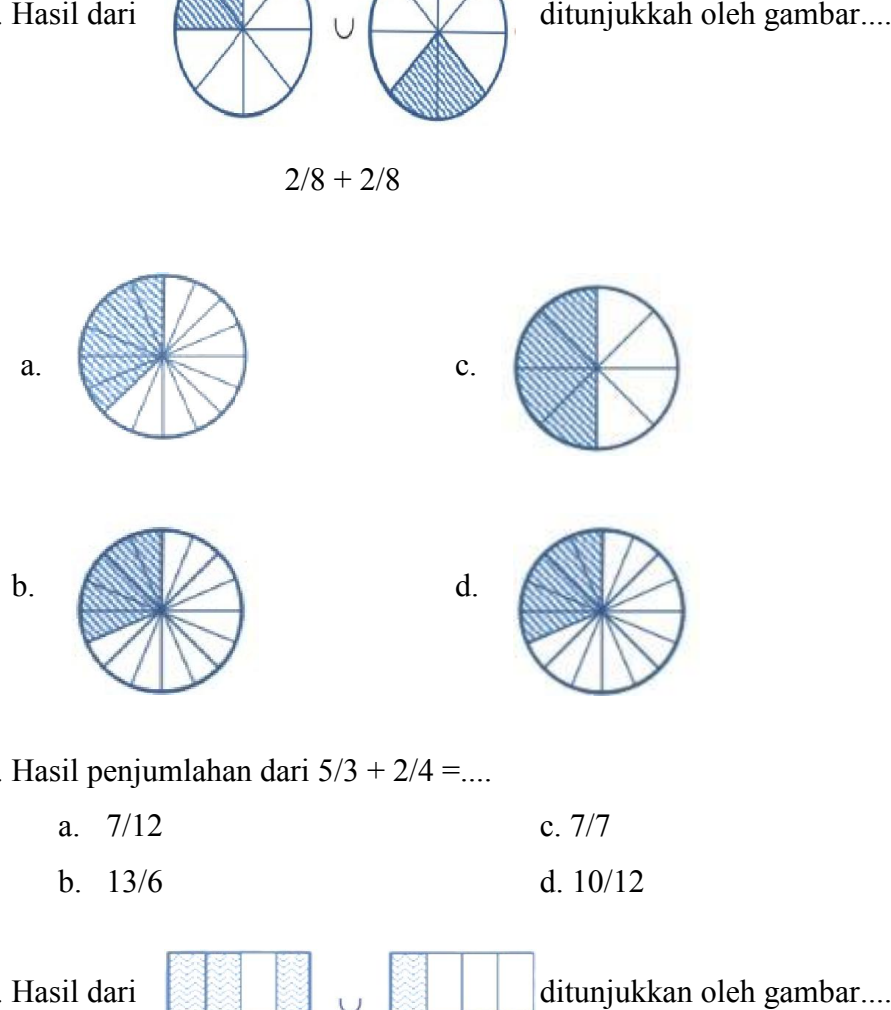

15. Hasil penjumlahan dari  $5/3 + 2/4 = ...$ 

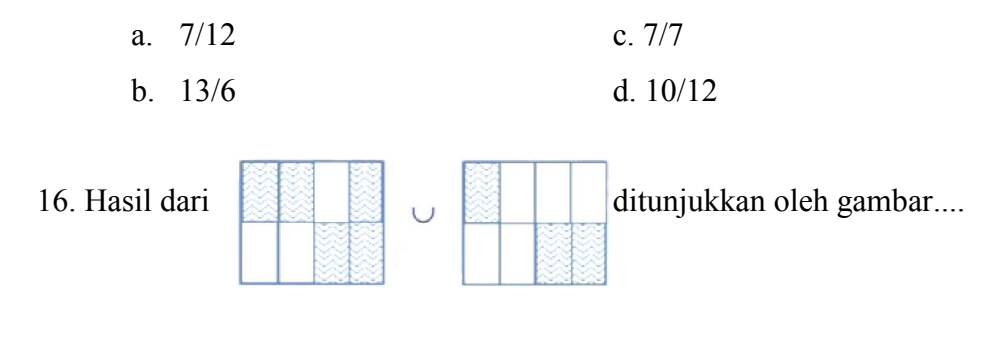

5/8 + 3/8

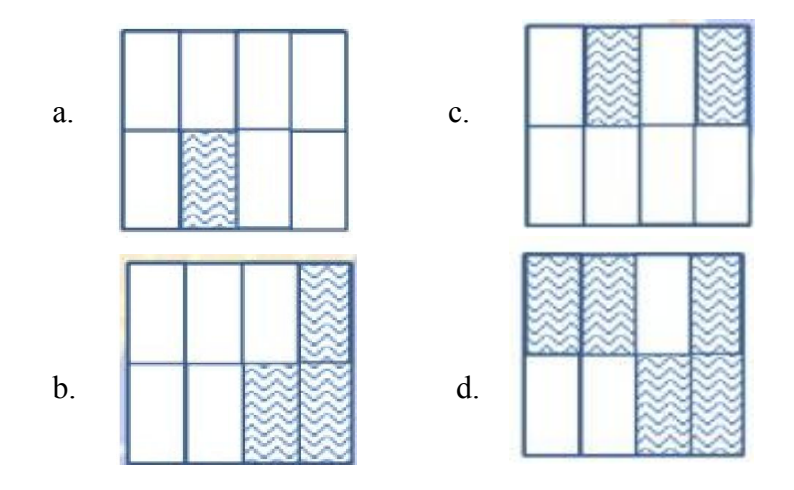

17. Hasil penjumlahan dari 3  $3/4 + 1 2/3 + 2 2/6 = ...$ 

- a. 13/12 c. 6 21/12
- b. 47/12 d. 3 1/12
- 18. Hasil pengurangan dari  $4/3 2/6 = ...$ 
	- a. 11/12 c. 0
	- b. 2/12 d. 1
- 19. Bu Lia memiliki dua bungkus tepung dan setengah bungkus tepung. Kemudian sindi memberikan Bu Lia satu bungkus penuh dan setengah bungkus tepung lagi. Berapa jumlah tepung Bu Lia....
	- a. 4 bungkus tepung c. 3 1/2 bungkus tepung
	- b. 6/2 bungkus tepung d. 4/2 bungkus tepung
- 20. Perhatikan gambar di bawah ini!

Apel milik Endul:

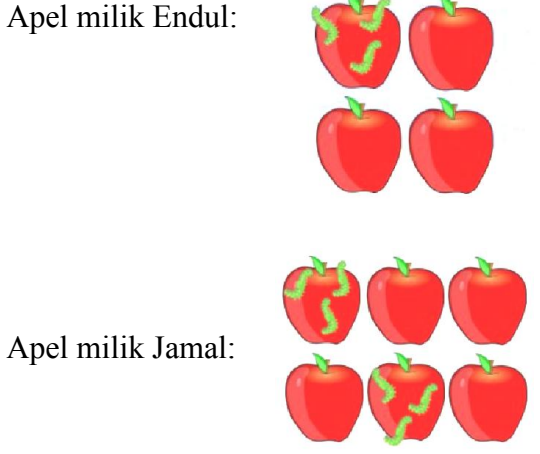

Gambar di atas adalah penampakan apel milik endul dan jamal, yang sudah berulat menandakan buah apel yang sudah busuk. Berapa jumlah buah apel endul dan jamal yang sudah busuk....Jika dijumlahkan kedalam bentuk bilangan pecahan.

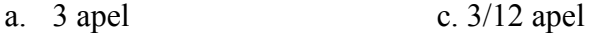

b. 7/12 apel d. 3/10 apel

### KUNCI JAWABAN INSTRUMEN TES

- 1. C 2. A 3. C 4. A 5. A 6. B 7. C 8. A 9. D 10. D 11. B 12. B 13. A 14. C 15. B 16. A
- 17. C
- 18. D
- 
- 19. A
- 20. B

# AN AGAMA REPUBLIK IND **ISLAM NEGERI ANTASARI BAN<br>ILTAS TARBIYAH DAN KEGURUAN**<br>ILTAS TARBIYAH DAN KEGURUAN<br>Inderal Ahmad Yani Km. 45 Banjarmasin 702<br>Ilepon: (0511) 3265426; (0511) 6783136<br>Buin-artasari acid Website: tk.uin-artasari. 0.9/08/2023 ngka Penyusunan Skripsi nelitian yang akan dilaksanakan ol psi yang berjudul "PENGARUH M<br>R) UNTUK MENINGKATKAN HAS ISTIQAMAH ", maka dengan ini k nberikan waktu yang diperlukan oleh dadun 01070527 dikan Guru Madrasah Ibtidaiyah yah dan Keguruan<br>Marindi RT.07 No.92, Kecamatan Ha ong, Provinsi Kalimantan Selatan asi dalam rangka pengumpulan baha ampa kan, atas perhatian dan perke apkan terima kasih. **MAN Wakil Dekan Bidang Aka** UIN Alamad L euc eguruan

### Lampiran 5. Surat Izin Uji Validitas Dosen Ahli Matematika .

#### Lampiran 6. Surat Izin Uji Validitas Guru Matematika .

KEMENTERIAN AGAMA REPUBLIK INDONESIA UNIVERSITAS ISLAM NEGERI ANTASARI BANJARMASIN **FAKULTAS TARBIYAH DAN KEGURUAN** Jalan Jenderal Ahmad Yani Km. 4.5 Banjarmasin 70235<br>Telepon: (0511) 3265426; (0511) 6783136<br>E-mail: ftk@uin-antasari.ac.id Website: ftk.uin-antasari.ac.id UIN : B-883/Un.14/III.1/PP.00.9/07/2023 28 Juli 2023 **Nomor** Sifat : Penting Lampiran : - $HaI$ : Uji Validasi dalam Rangka Penyusunan Skripsi Yth. Ibu Widati, S.Pd. Banjarmasin Assalamu'alaikum Wr.Wb Sehubungan rencana penelitian yang akan dilaksanakan oleh mahasiswa kami dalam rangka penyusunan skripsi yang berjudul "PENGARUH MODEL DISKURSUS MULTY REPRESENTASY (DMR) UNTUK MENINGKATKAN HASIL BELAJAR PADA MATERI PECAHAN MI DARUL ISTIQAMAH BANJARMASIN", maka dengan ini kami mohon izin serta bantuan Bapak/Ibu berkenan memberikan waktu yang diperlukan oleh : Nama : Mahmubah **NIM** : 190101070527 Program Studi : PENDIDIKAN GURU MADRASAH IBTIDAIYAH : Tarbiyah dan Keguruan<br>Tarbiyah dan Keguruan<br>T. Desa Marindi RT.07 No.92 Kecamatan Haruai Kabupaten Fakultas Alamat Tabalong Provinsi Kalimantan Selatan Untuk melakukan uji validasi dalam rangka pengumpulan bahan untuk penyusunan skripsi. Demikian surat ini kami sampaikan, atas perhatian dan perkenan Bapak/Ibu serta kerjasamanya yang baik kami ucapkan terima kasih. Wassalamu'alaikum Wr.Wb RIAN Wakil Dekan Bidang Akademik dan Kelembagaan, LIÍN Tembusan: 1. Dekan Fakultas Tarbiyah dan Keguruan 2. Kepala MI Darul Istiqamah

Lampiran 7. Data Hasil Uji Validasi Dosen Ahli Matematika

c. Buka Program SPSS pada laptop lalu klik "Variabel View" dan isi kolomkolom yang tersedia seperti gambar berikut.

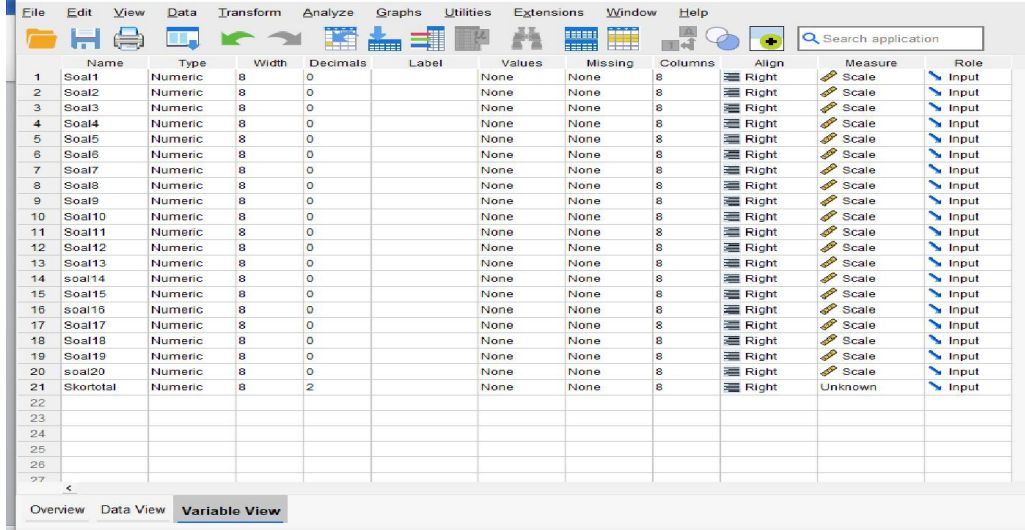

d. Kemudian klik " Data View", dan masukkan data tes yang sudah disediakan.

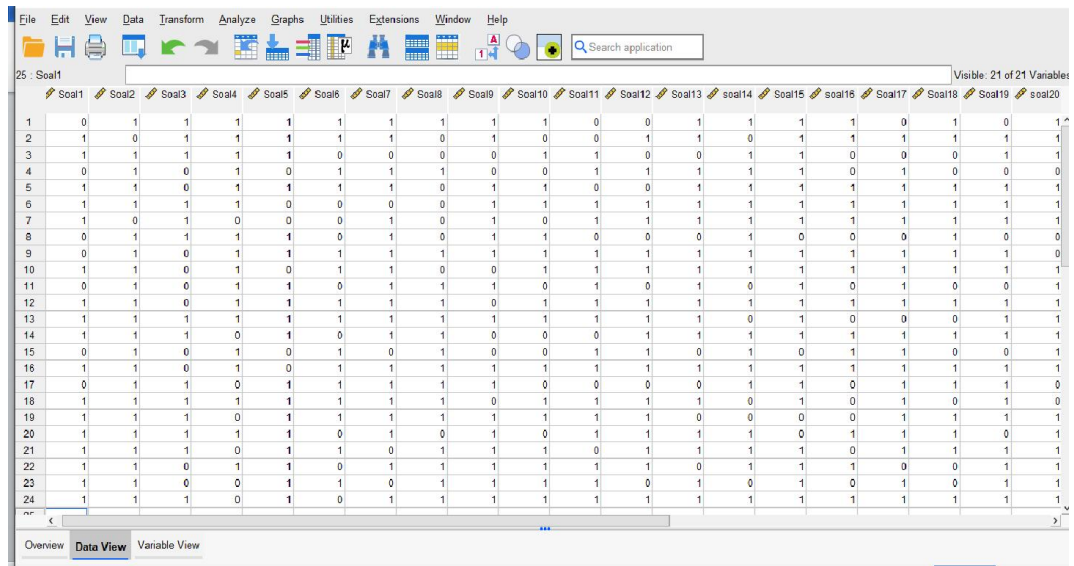

e. Kemudian klik "Analyze>>Correlate>>Bivariate

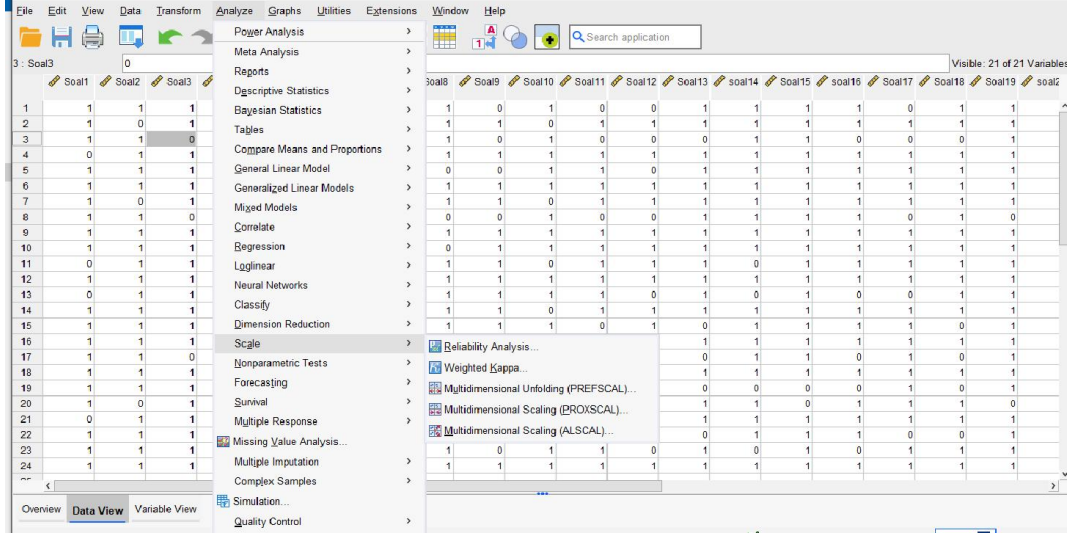

f. Maka akan muncul kotak dialog seperti gambar, kemudian masukkan semua item pada kolom variabels sebelah kanan, centang pada "perason" dan "Two Tailed" sebagai berikut.

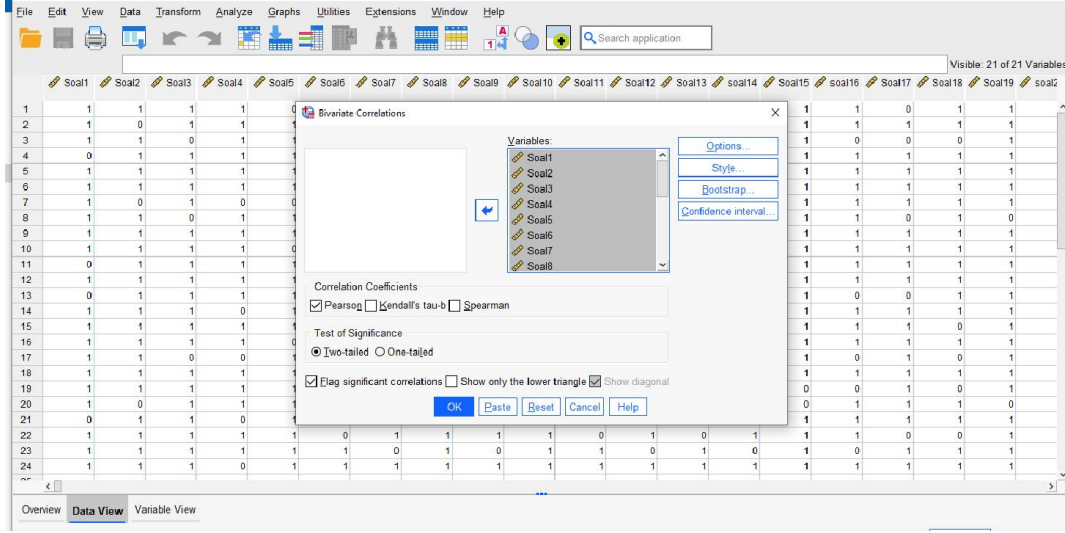

g. Selanjutnya klik "Ok", maka hasil ouput SPSS akan muncul seperti gambar berikut.

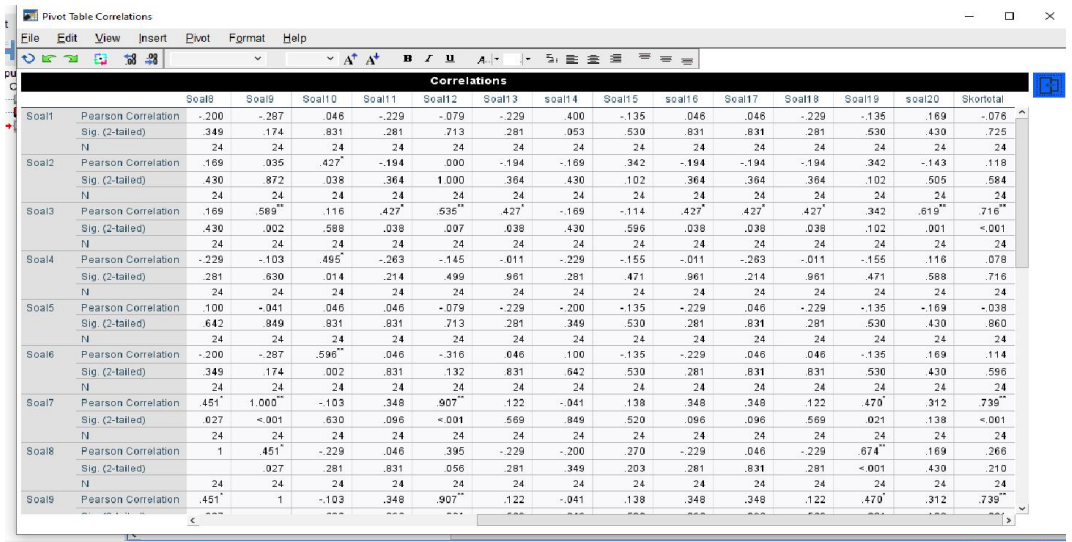

Untuk mengetahui item tersebut valid dan tidaknya dapat dilihat pada tabel correlation yang merupakan korelation antara item dan skor total item nilai (r hitung) dibandingkan dengan (r tabel). Jika (r hitung) lebih besar dari (r tabel) maka item tersebut adalah valid.

Lampiran 8. Data Hasil Reliabilitas Dosen Ahli Matematika

<u>in predicto partir di radiant</u>

 $\frac{1}{2}$ 

1. Buka Program SPSS pada laptop lalu klik "Variabel View" dan isi kolomkolom yang tersedia seperti gambar berikut.

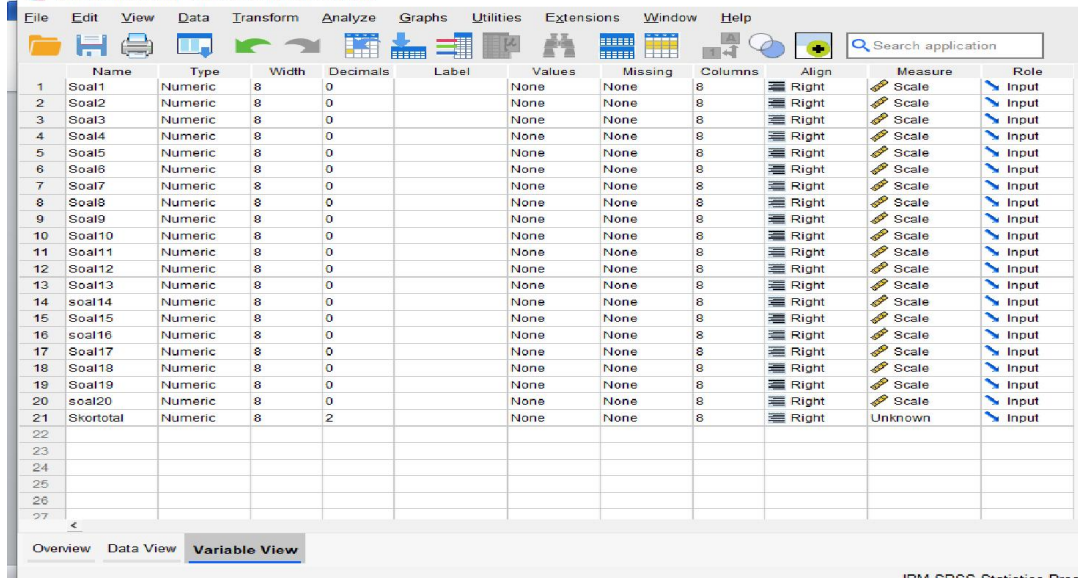

2. Kemudian klik " Data View", dan masukkan data tes yang sudah disediakan.

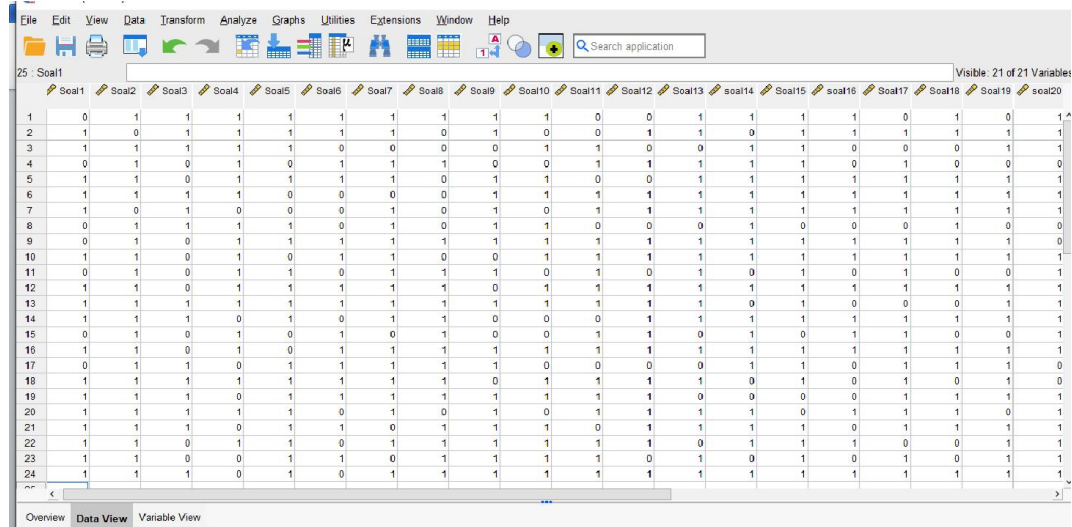

3. Kemudian, klik Analiyze >> Scale >> Reability Analysis.

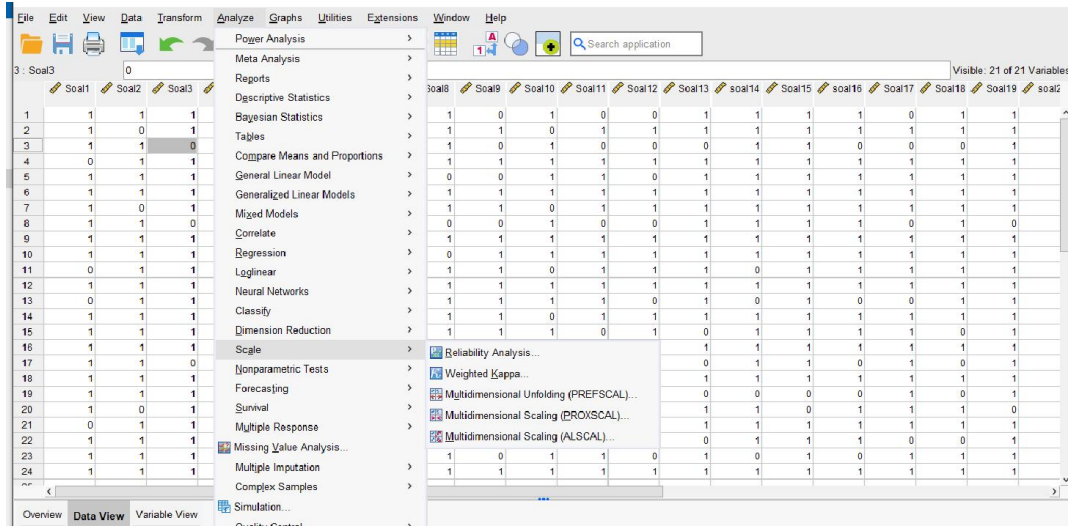

4. Maka akan muncul kotak dialog seperti gambar berikut, Masukkan semua item yang valid ke dalam kolom Varibels sebelah kanan.

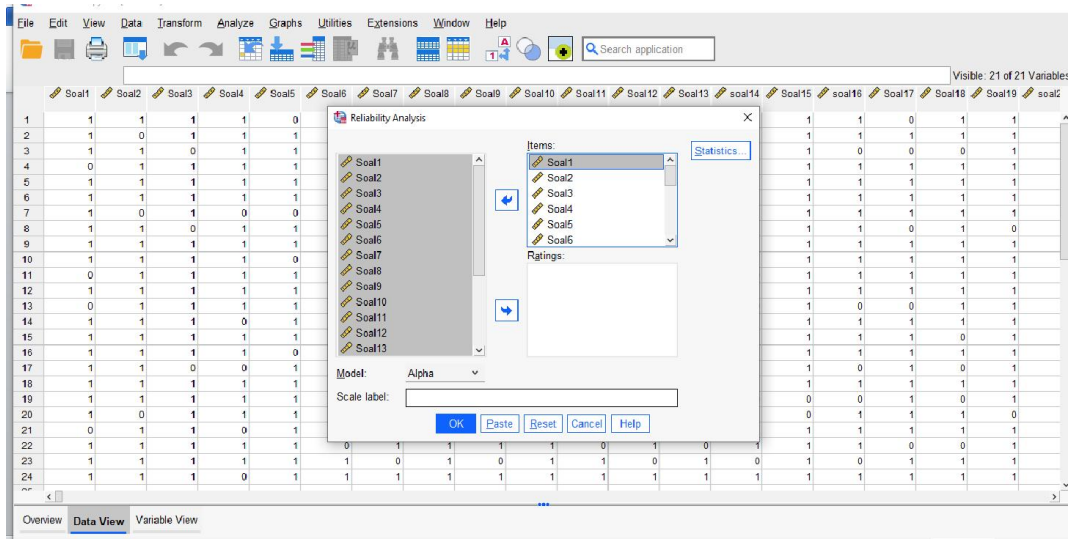

5. Selanjutnya klik "OK", maka hasil output SPSS akan tampil sebagai berikut.

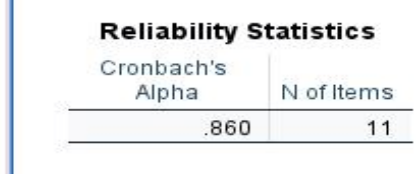

Selanjutnya untuk pengujuan reliabilitas kita dapat memperhatikan tabel Realibility Statisics.  $r_{11} \ge$  rtabel, maka butir soal tersebut reliabel. Pada tabel tersebut memperhatikan bahwa nilai korelasi Cronbach's Alpha sebesar 0,860. Nilai  $r_{11}$  0,860 dan nilai rtabel, 0,514 artinya nilai .  $r_{11} \ge$  rtabel maka soalnya reliabel.

Lampiran 9. Data Hasil Uji Validitas Guru Matematika

1. Buka Program SPSS pada laptop lalu klik "Variabel View" dan isi kolomkolom yang tersedia seperti gambar berikut.

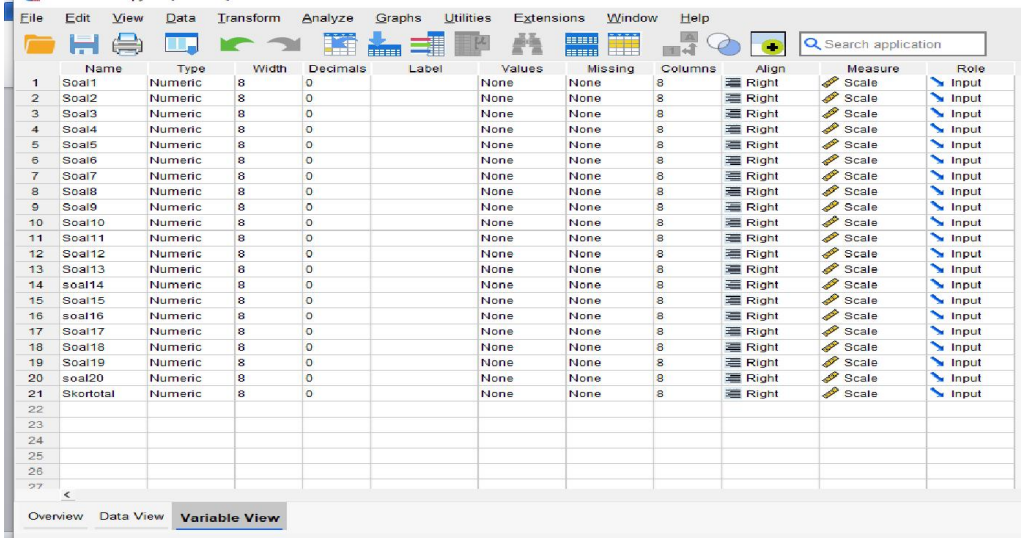

2. Kemudian klik " Data View", dan masukkan data tes yang sudah disediakan.

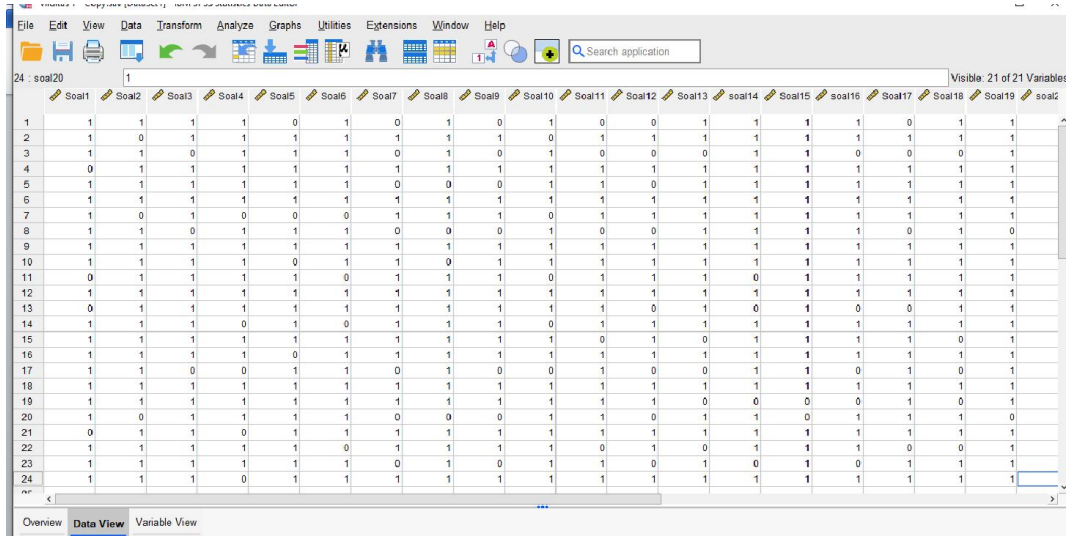

3. Kemudian klik "Analyze>>Correlate>>Bivariate

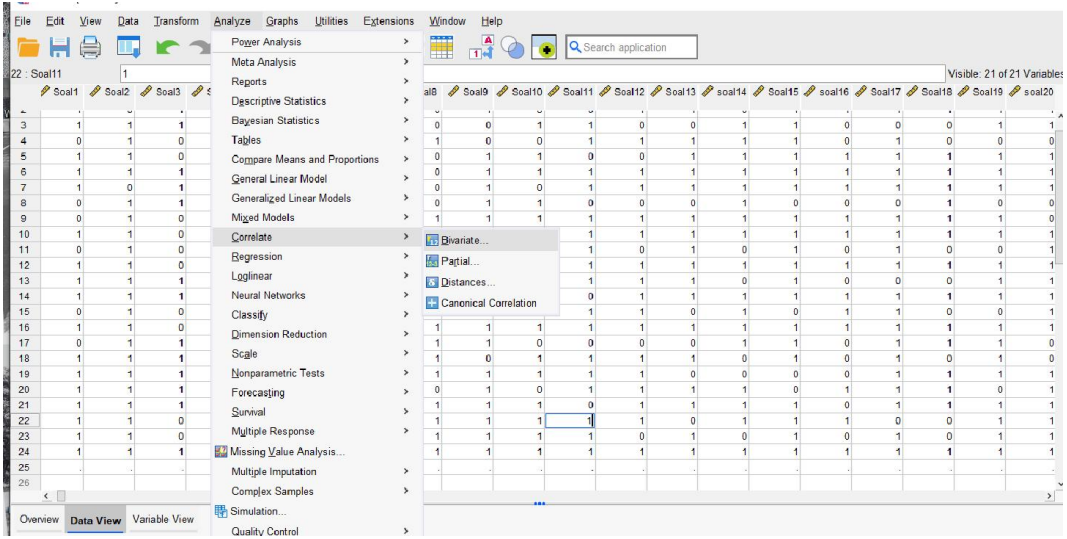

4. Maka akan muncul kotak dialog seperti gambar, kemudian masukkan semua item pada kolom variabels sebelah kanan, centang pada "perason" dan "Two Tailed" sebagai berikut.

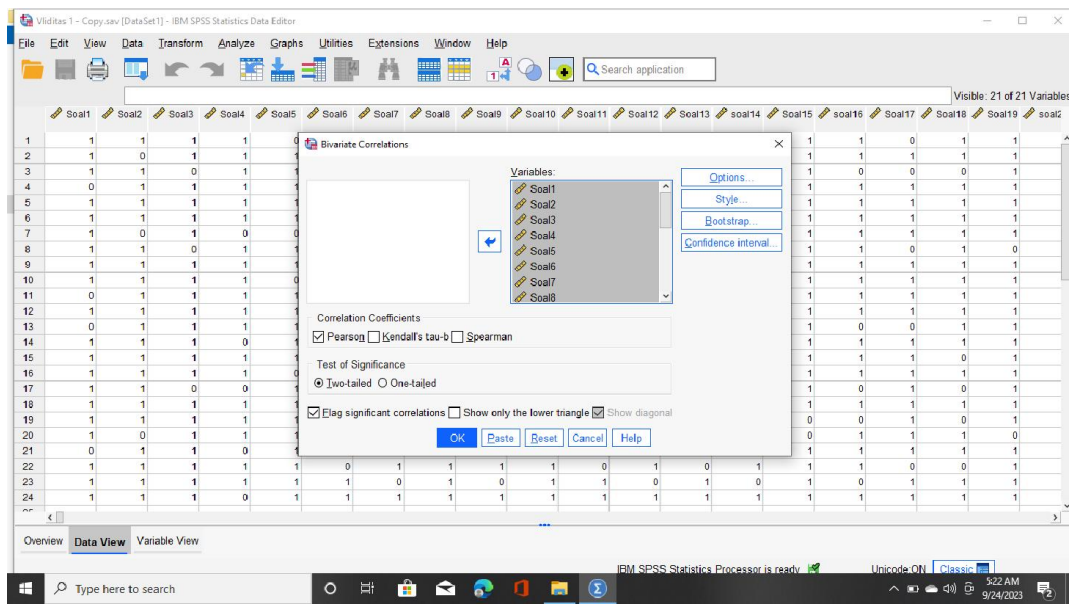

5. Selanjutnya klik "Ok", maka hasil ouput SPSS akan muncul seperti gambar berikut.

Untuk mengetahui item tersebut valid dan tidaknya dapat dilihat pada tabel correlation yang merupakan korelation antara item dan skor total item nilai (r hitung) dibandingkan dengan (r tabel). Jika (r hitung) lebih besar dari (r tabel) maka item tersebut adalah valid.

Lampiran 10. Data Hasil Reliabilitas Guru Matematika

H. Buka Program SPSS pada laptop lalu klik "Variabel View" dan isi kolomkolom yang tersedia seperti gambar berikut.

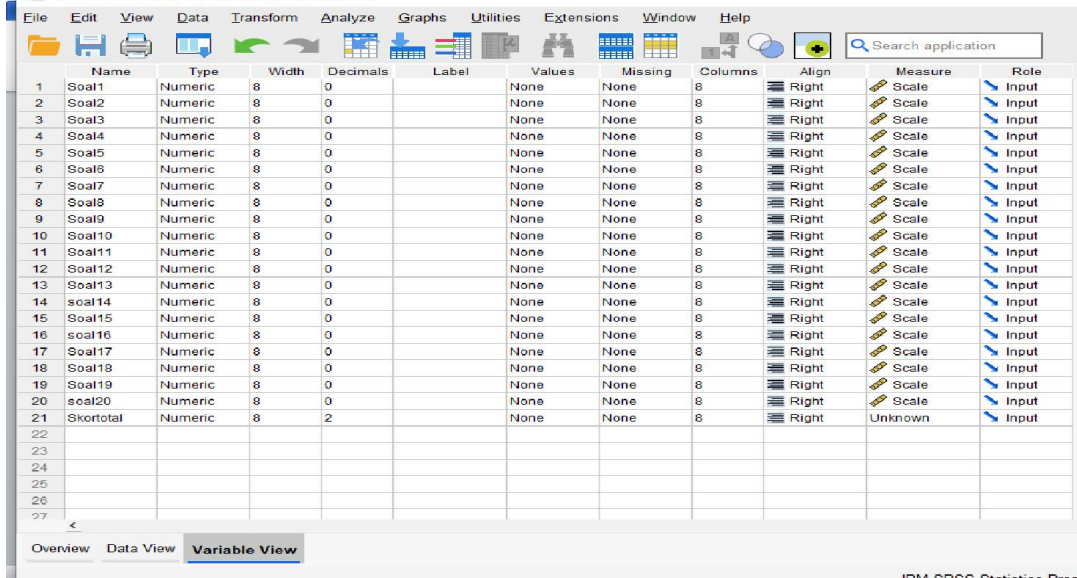

I. Kemudian klik " Data View", dan masukkan data tes yang sudah disediakan.

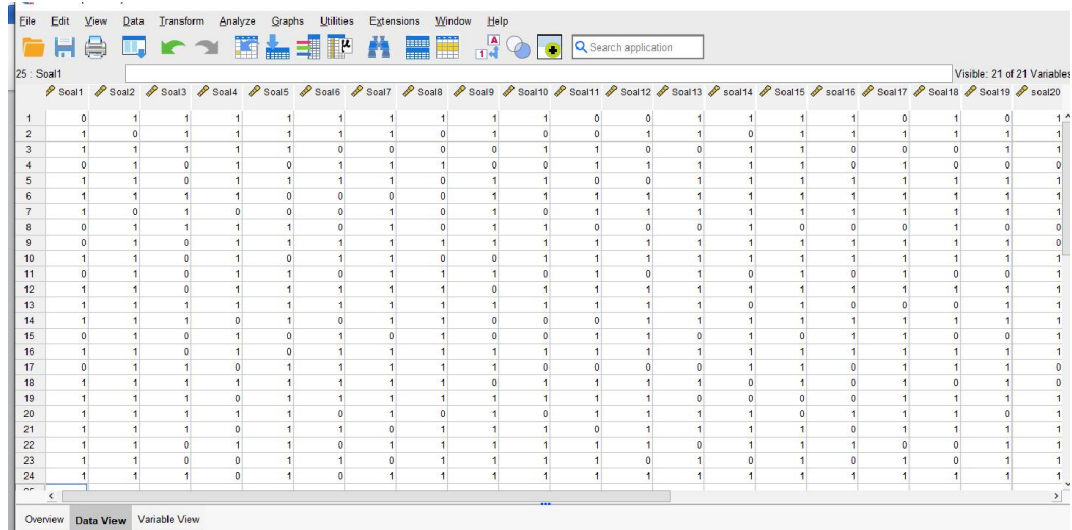

J. Kemudian, klik Analiyze >> Scale >> Reability Analysis.

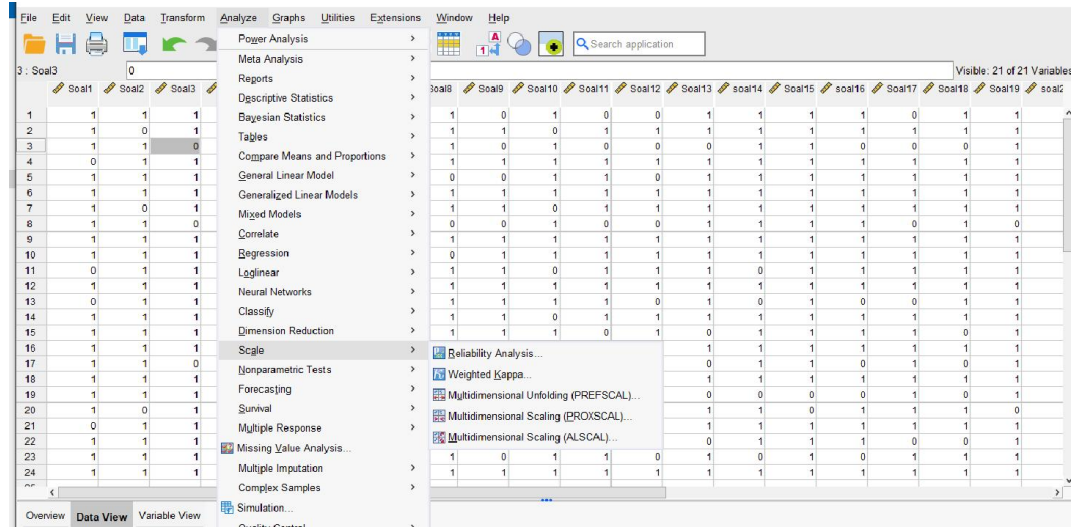

K. Maka akan muncul kotak dialog seperti gambar berikut, Masukkan semua item yang valid ke dalam kolom Varibels sebelah kanan.

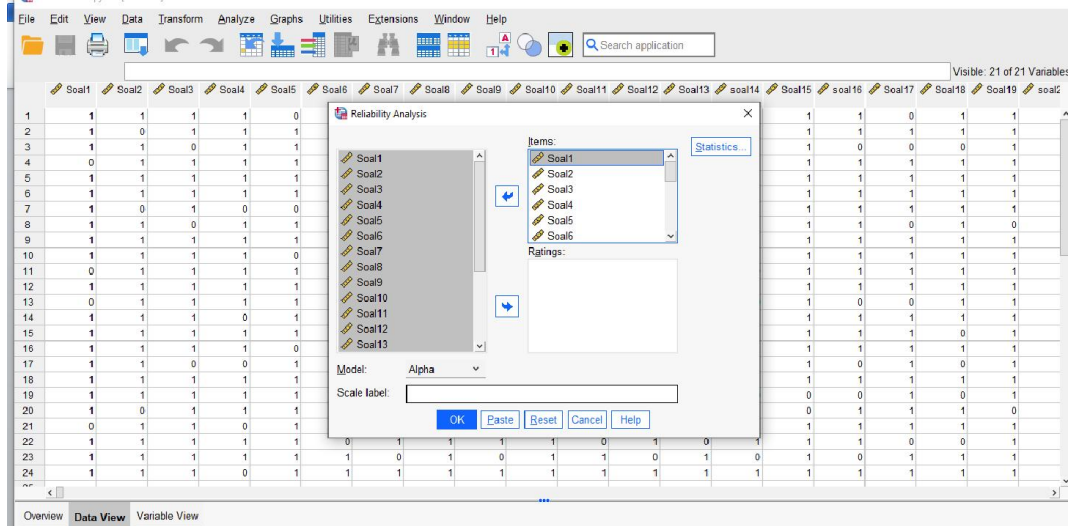

L. Selanjutnya klik "OK", maka hasil output SPSS akan tampil sebagai berikut.

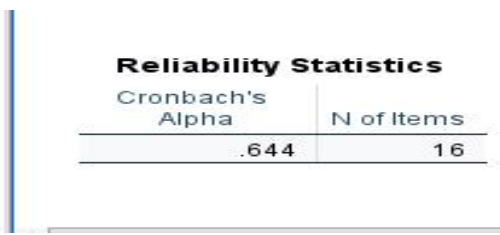

Selanjutnya untuk pengujuan reliabilitas kita dapat memperhatikan tabel Realibility Statisics.  $r_{11} \ge$  rtabel, maka butir soal tersebut reliabel. Pada tabel tersebut memperhatikan bahwa nilai korelasi Cronbach's Alpha sebesar 0,644. Nilai  $r_{11}$  0,644 dan nilai rtabel, 0,514 artinya nilai .  $r_{11} \geq$  rtabel maka soalnya reliabel.

Lampiran 11. Tabel Nilai r Product Moment

| N               | The Level of Significance |       | N    | The Level of Significance |       |
|-----------------|---------------------------|-------|------|---------------------------|-------|
|                 | 5%                        | $1\%$ |      | 5%                        | $1\%$ |
| 3               | 0.997                     | 0.999 | 38   | 0.320                     | 0.413 |
| 4               | 0.950                     | 0.990 | 39   | 0.316                     | 0.408 |
|                 | 0.878                     | 0.959 | 40   | 0.312                     | 0.403 |
| 6               | 0.811                     | 0.917 | 41   | 0.308                     | 0.398 |
| $\overline{7}$  | 0.754                     | 0.874 | 42   | 0.304                     | 0.393 |
| 8               | 0.707                     | 0.834 | 43   | 0.301                     | 0.389 |
| 9               | 0.666                     | 0.798 | 44   | 0.297                     | 0.384 |
| 10              | 0.632                     | 0.765 | 45   | 0.294                     | 0.380 |
| $\overline{11}$ | 0.602                     | 0.735 | 46   | 0.291                     | 0.376 |
| 12              | 0.576                     | 0.708 | 47   | 0.288                     | 0.372 |
| 13              | 0.553                     | 0.684 | 48   | 0.284                     | 0.368 |
| $\overline{14}$ | 0.532                     | 0.661 | 49   | 0.281                     | 0.364 |
| 15              | 0.514                     | 0.641 | 50   | 0.279                     | 0.361 |
| 16              | 0.497                     | 0.623 | 55   | 0.266                     | 0.345 |
| 17              | 0.482                     | 0.606 | 60   | 0.254                     | 0.330 |
| 18              | 0.468                     | 0.590 | 65   | 0.244                     | 0.317 |
| 19              | 0.456                     | 0.575 | 70   | 0.235                     | 0.306 |
| 20              | 0.444                     | 0.561 | 75   | 0.227                     | 0.296 |
| 21              | 0.433                     | 0.549 | 80   | 0.220                     | 0.286 |
| 22              | 0.432                     | 0.537 | 85   | 0.213                     | 0.278 |
| 23              | 0.413                     | 0.526 | 90   | 0.207                     | 0.267 |
| 24              | 0.404                     | 0.515 | 95   | 0.202                     | 0.263 |
| 25              | 0.396                     | 0.505 | 100  | 0.195                     | 0.256 |
| 26              | 0.388                     | 0.496 | 125  | 0.176                     | 0.230 |
| 27              | 0.381                     | 0.487 | 150  | 0.159                     | 0.210 |
| 28              | 0.374                     | 0.478 | 175  | 0.148                     | 0.194 |
| 29              | 0.367                     | 0.470 | 200  | 0.138                     | 0.181 |
| 30              | 0.361                     | 0.463 | 300  | 0.113                     | 0.148 |
| 31              | 0.355                     | 0.456 | 400  | 0.098                     | 0.128 |
| 32              | 0.349                     | 0.449 | 500  | 0.088                     | 0.115 |
| 33              | 0.344                     | 0.442 | 600  | 0.080                     | 0.105 |
| 34              | 0.339                     | 0.436 | 700  | 0.074                     | 0.097 |
| 35              | 0.334                     | 0.430 | 800  | 0.070                     | 0.091 |
| 36              | 0.329                     | 0.424 | 900  | 0.065                     | 0.086 |
| 37              | 0.325                     | 0.418 | 1000 | 0.062                     | 0.081 |

DISTRIBUSI NILAI rtabel SIGNIFIKANSI 5% dan 1%

## Lampiran 12. Nilai Sebelum *Pre-Post*, *Pretest*, dan *Posttest*

# MI DARUL ISTIQAMAH BANJARMASIN KELAS IV TAHUN PELAJARAN 2022/2023

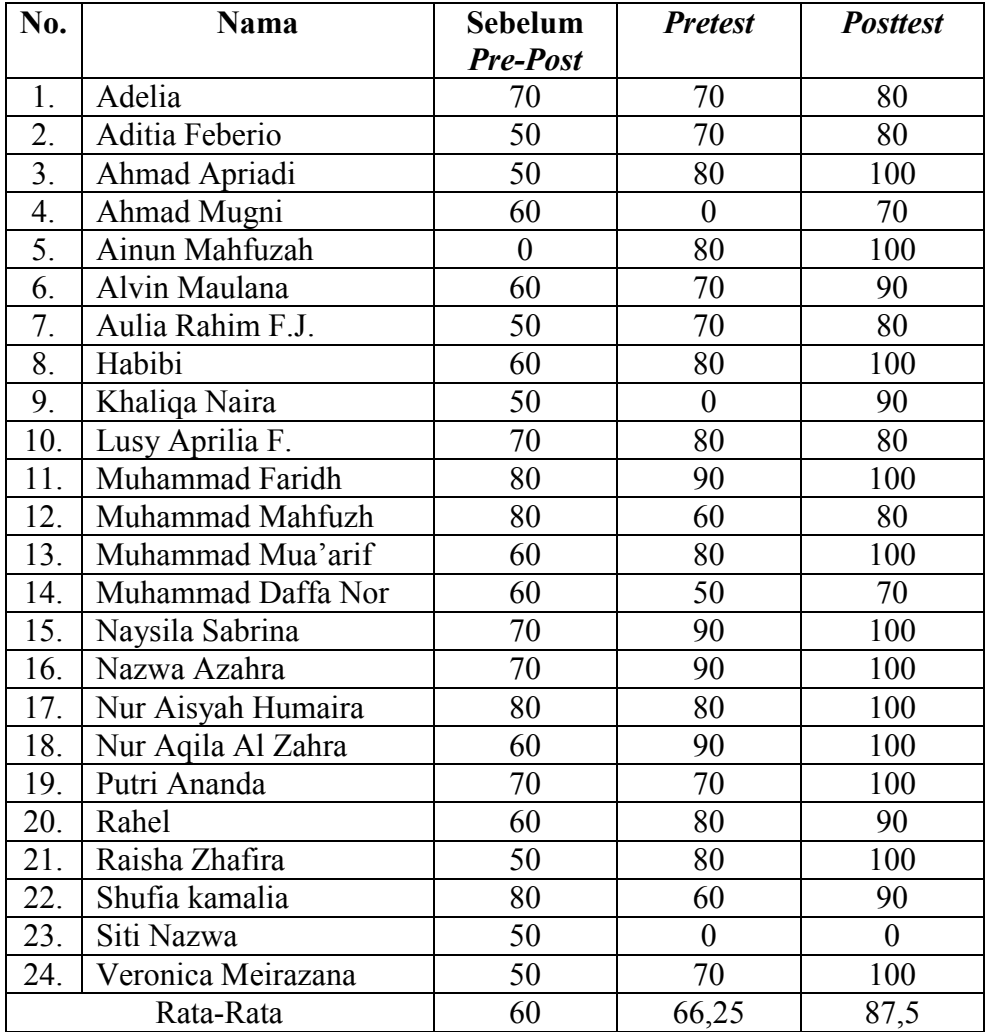

# Lampiran 13. N-Gain

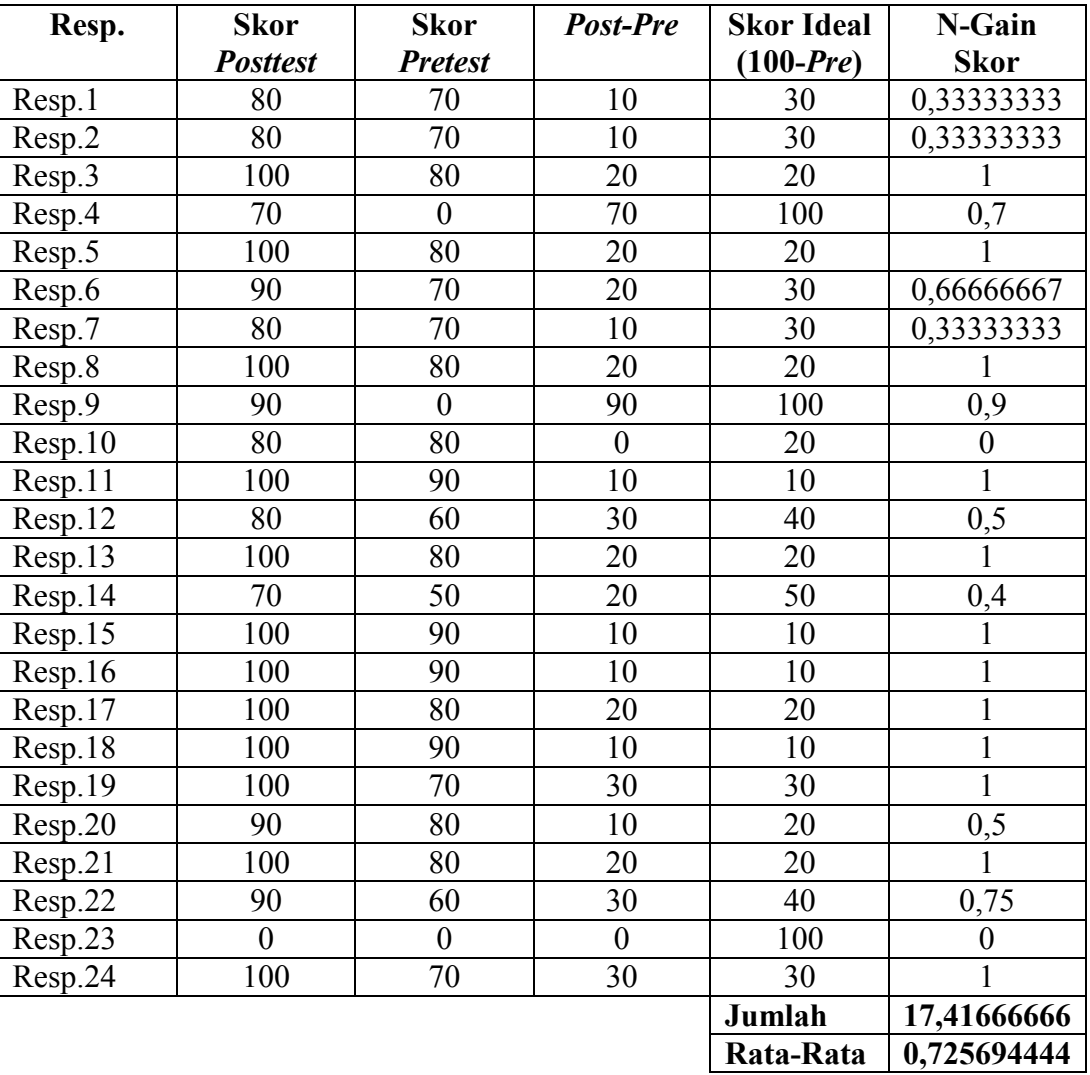

## Uji *N-Gain*

Lampiran 14. Data Uji Normalitas Dengan SPSS 29

Menghitung uji normalitas nilai gain dengan menggunakan SPSS 29

1. Buka program SPSS pada laptop lalu klik "Variabel View" lalu isi data nilai awal

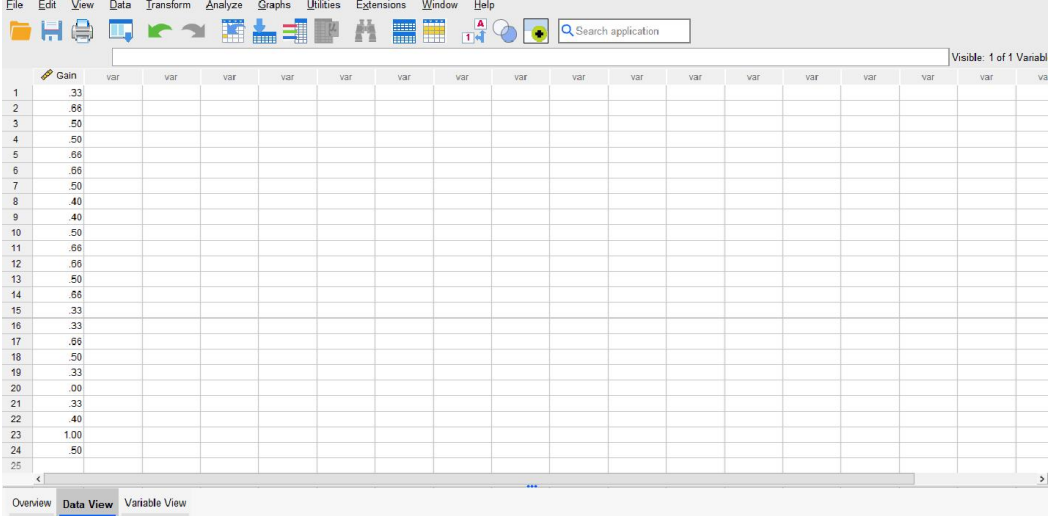

2. Setelah data dimasukkan klik Analyze >> Nonparametric Tests >> Legacy Dialog >> 1 Sample K-S

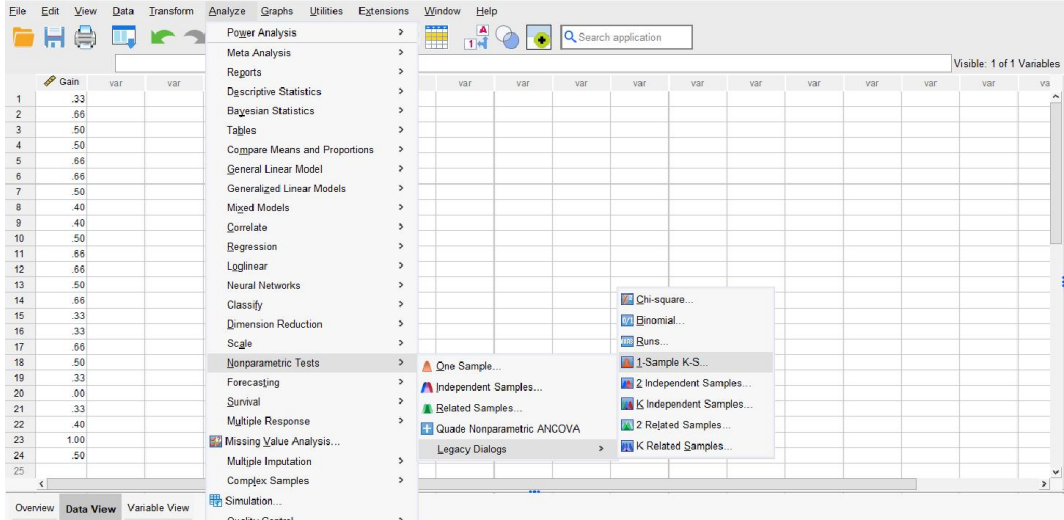

3. Selanjutnya masukkan data ke "Test Variabel List", pastikan untuk mencentang "Normal", kemudian klik "OK"

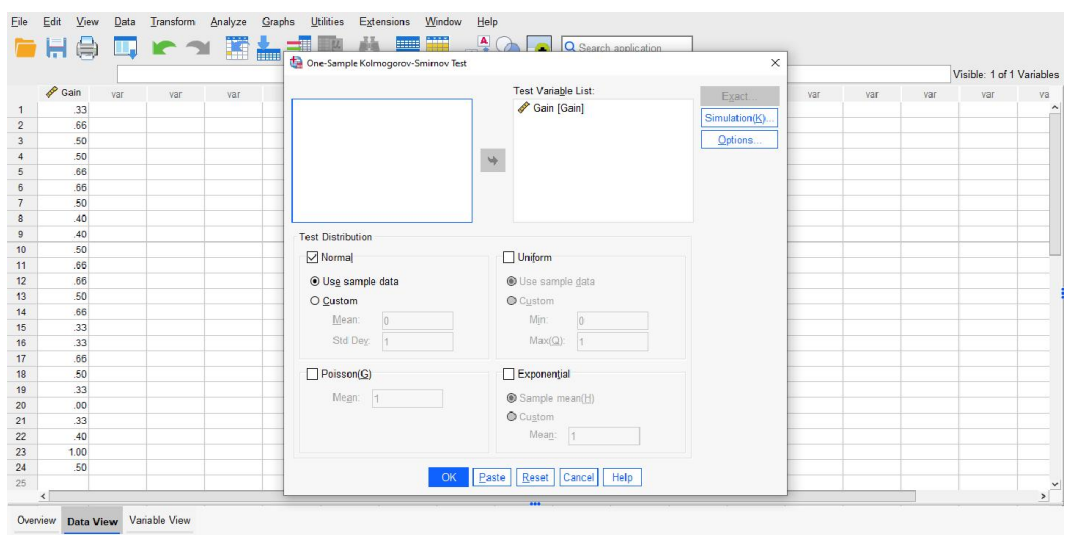

### 4. Setelah itu akan muncul output data uji normalitas

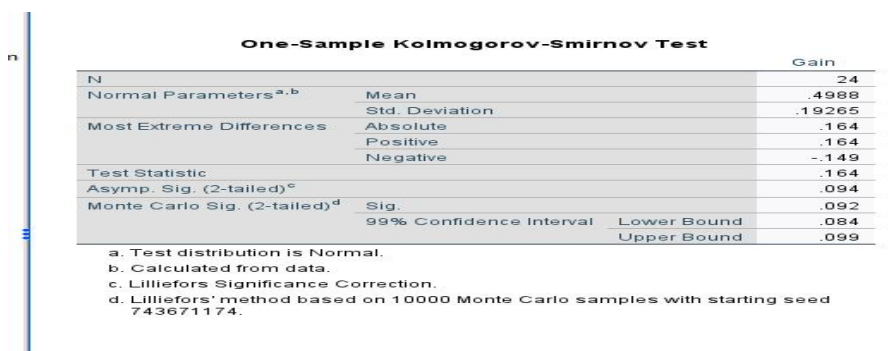

Berdasarkan tabel di atas menunjukkan uji normalitas dengan menggunakan uji Kolmogrov-Smirnov menggunakan SPSS nilai probabilitas data untuk nilai gain adalah 0,91. Karena nilai probabilitas nilai gain > 0,05, maka berdistribusi normal. Sehingga dapat disimpulkan bahwa data yang diuji berdistribusi normal.

### Lampiran 15. Data Uji Homogenitas

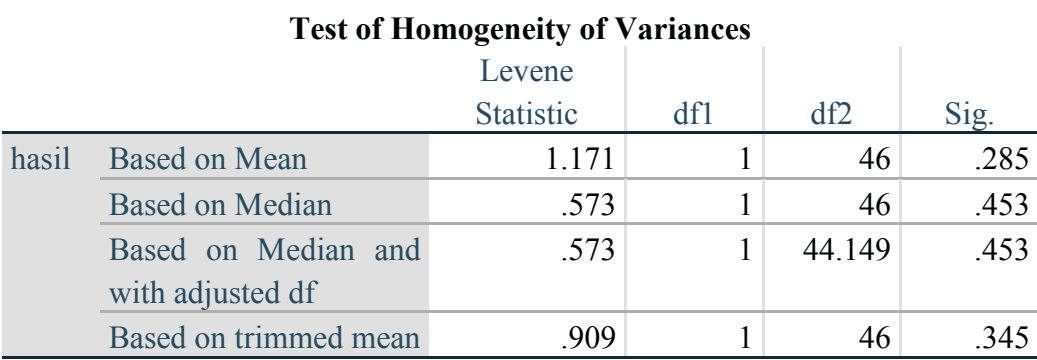

Uji homogenitas adalah suatu uji yang dilakukan untuk mengetahui bahwa dua atau lebih kelompok data sampel berasal dari populasi yang memiliki varians sama (homogen). Pengujian ini merupakan persyaratan sebelum melakukan pengujian lain, misalnya T test dan Anova. Pengujian ini digunakan untuk menyakinkan bahwa kelompok data memang berasal dari populasi yang memiliki varians yang sama (homogen).

Dasar pengambilan keputusan: 1. Jika nilai Sig > 0,05, maka distribusi data homogen. 2. Jika nilai Sig < 0,05, maka distribusi data tidak homogen.uji homogenitas dapat dilakukan dengan uji levene, fisher atau uji bartiett.

lampiran 16. Data Uji One Sample T-Test Dengan SPSS

1. Buka program SPSS 22 pada laptop lalu klik "Variabel View" lalu isi data nilai gain

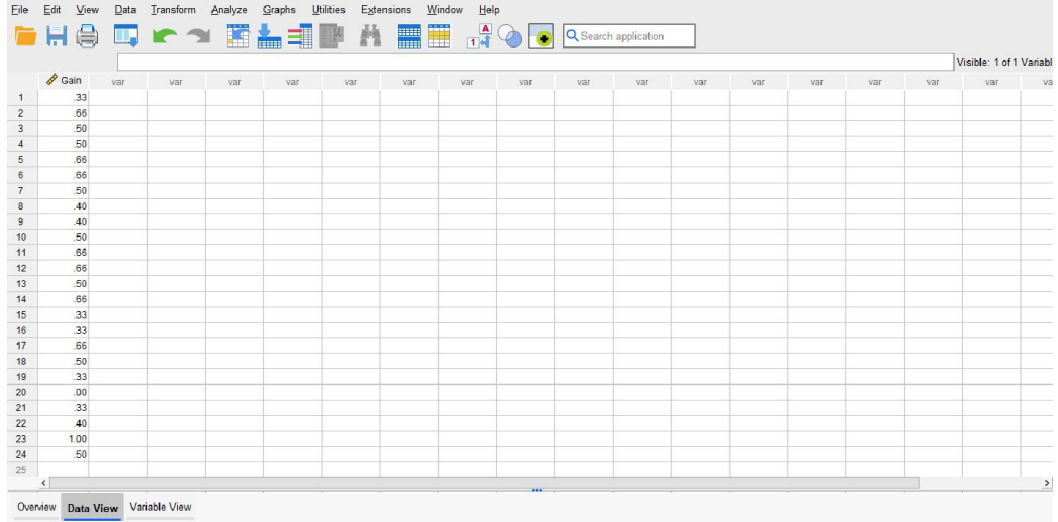

2. Setelah data dimasukkan klik Analyze >> Compare Means >> One Sample T Test

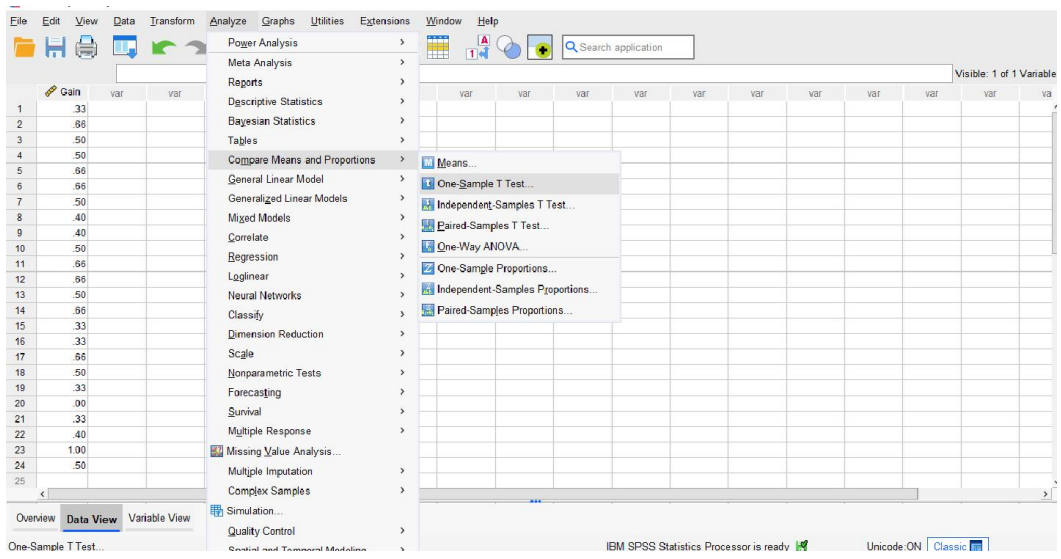

### 3. Kemudian masukkan data

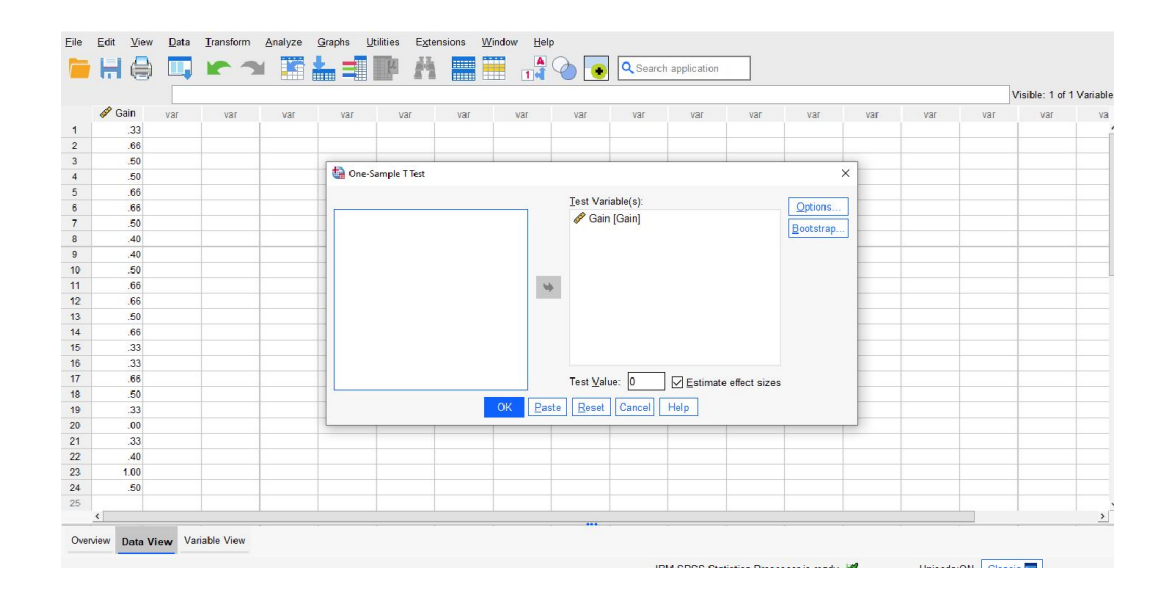

4. Setelah itu akan muncul output data uji one sample t-test

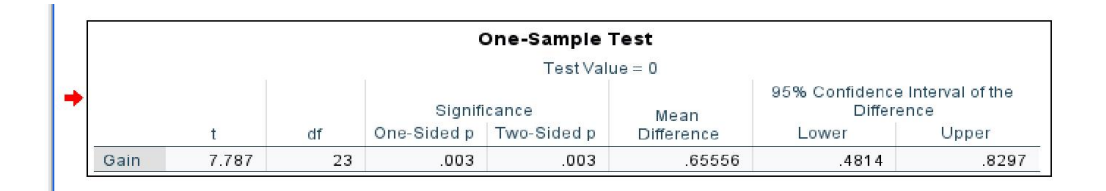

Lampiran 17. Pedoman Wawancara

### PEDOMAN WAWANCARA

Untuk Guru Matematika

- 1. Apa latar belakang pendidikan ibu?
- 2. Berapa lama ibu mengajar di MI Darul Istiqamah Banjarmasin?
- 3. Kurikulum apa yang ibu gunakan di MI Darul Istiqamah Banjarmasin, khususnya pada mata pelajaran matematika di kelas IV?
- 4. Metode apa yang biasanya ibu gunakan pada mata pelajaran matematika kdi kelas IV?
- 5. Model pembelajaran apa yang biasanya ibu gunakan pada mata pelajaran matematika kelas IV?
- 6. Apakah ibu sering menggunakan model pembelajaran, jika sering model pembelajaran apa?
- 7. Apakah ibu pernah menggunakan model pembelajaran kooperatf?
- 8. Apakah ada kesulitan dalam melaksanakan suatu model pembelajaran?
- 9. Apakah ibu pernah menggunakan model pembelajaran kooperatif tipe DMR?
- 10. Bagaimana pendapat ibu tentang model pembelajaran kooperatif tipe DMR?

Hasil Wawancara

- 1. S1 Pendidikan Matematika
- 2. Kurang lebih 14 tahun
- 3. Kurikulum 2013
- 4. Metode biasa saja seperti, ekspositori, demonstrasi kelas, penugasan
- 5. Kooperatif
- 6. Jarang
- 7. Ya
- 8. Ada
- 9. Belum pernah
- 10. Menurut saya, tidak semua siswa memanfaatkan kerjasamanya untuk belajar. Bisa jadi siswa beranggapan karena sudah ada teman yang bisa, jadi tidak serta dalam menyelesaikan tugasnya.

# Lampiran 18. Dokumentasi Penelitian

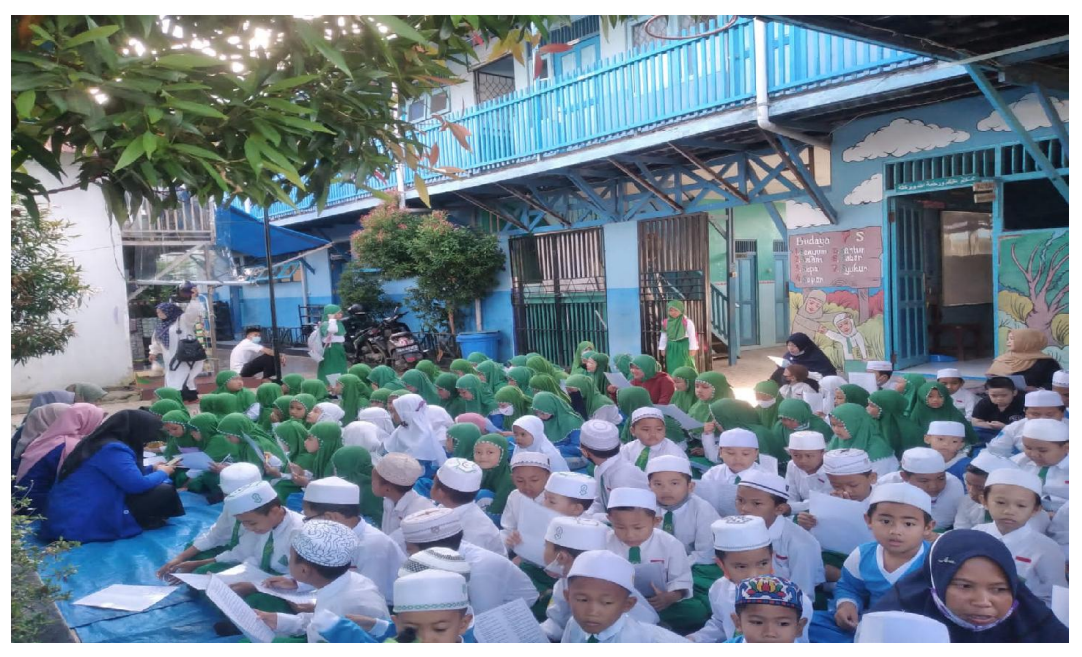

Gambar 1. Kegiatan Keagamaan Pagi

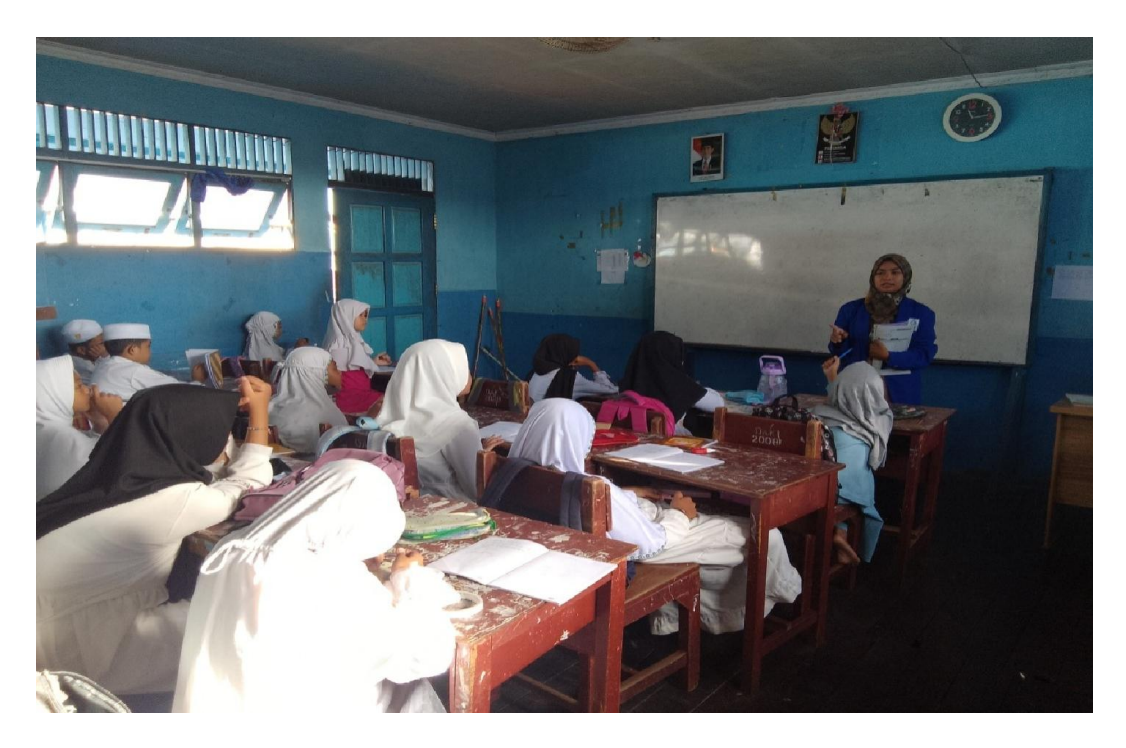

Gambar 3. Kegiatan Belajar Mengajar di Kleas IV

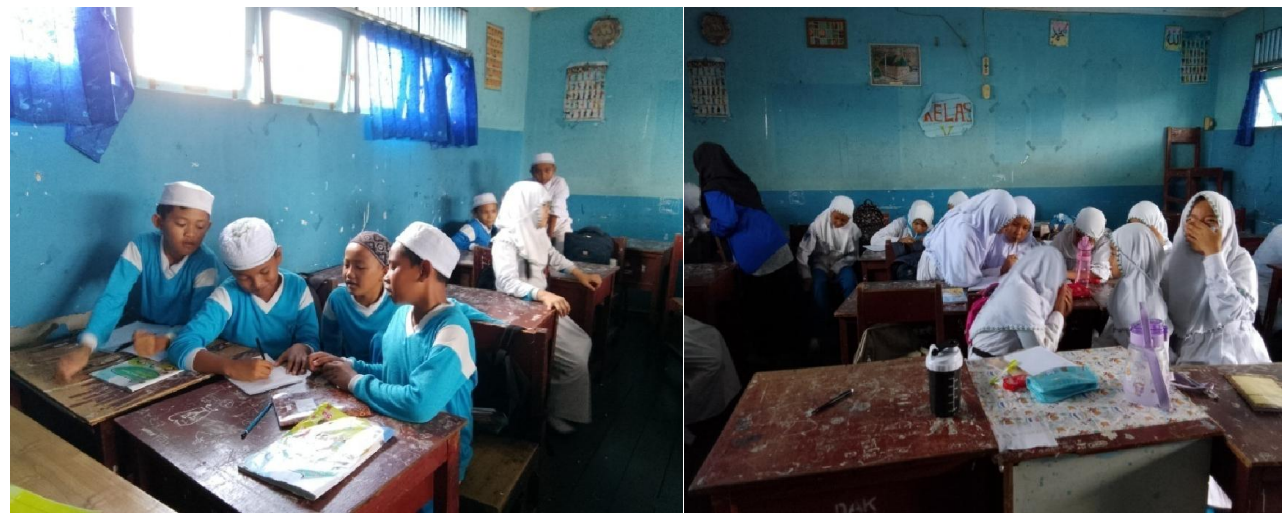

Gambar 4. Kegiatan Belajar Kelompok Siswa Kelas IV

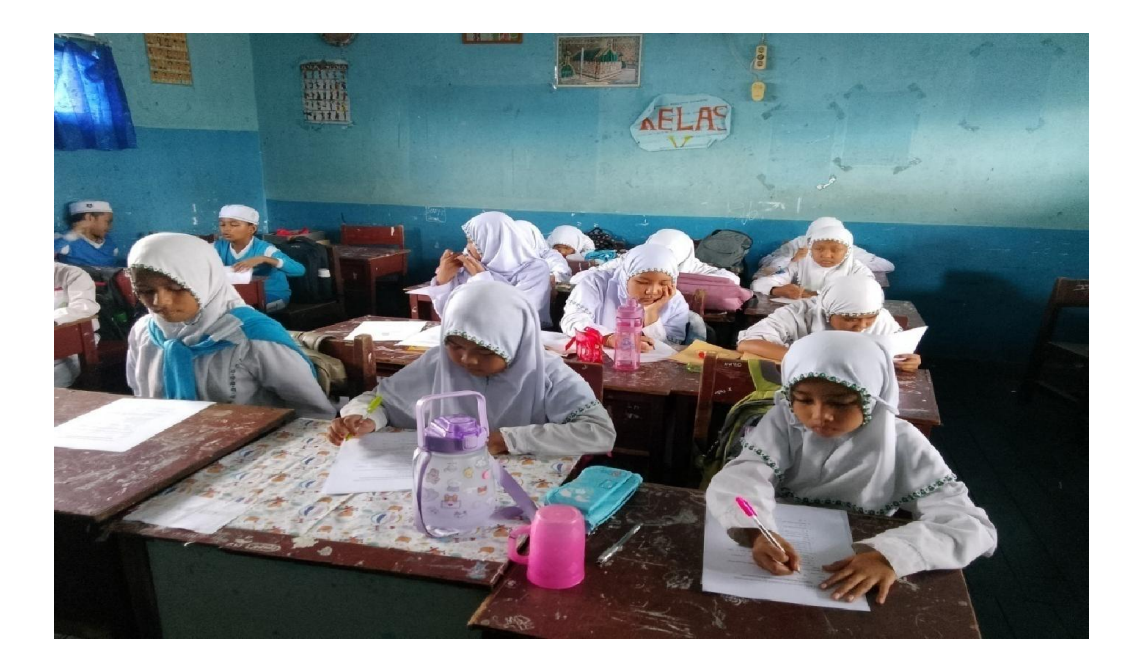

Gambar 5. Aktivitas Siswa Kelas IV Saat Dilaksanakan *Posttest*

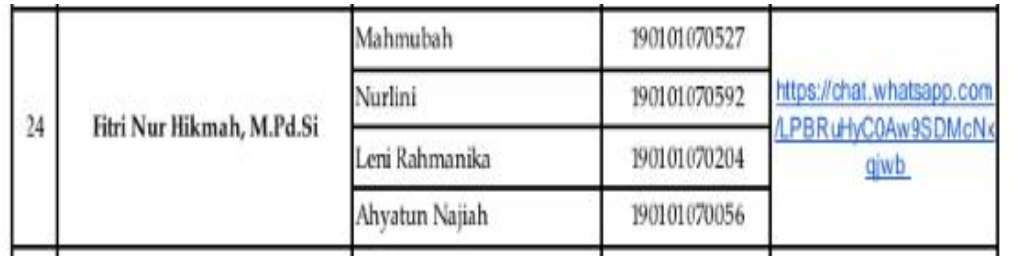

# Lampiran 19. SK Penetapan Pembimbing Skripsi

### Lampiran 20. Catatan Seminar Proposal .

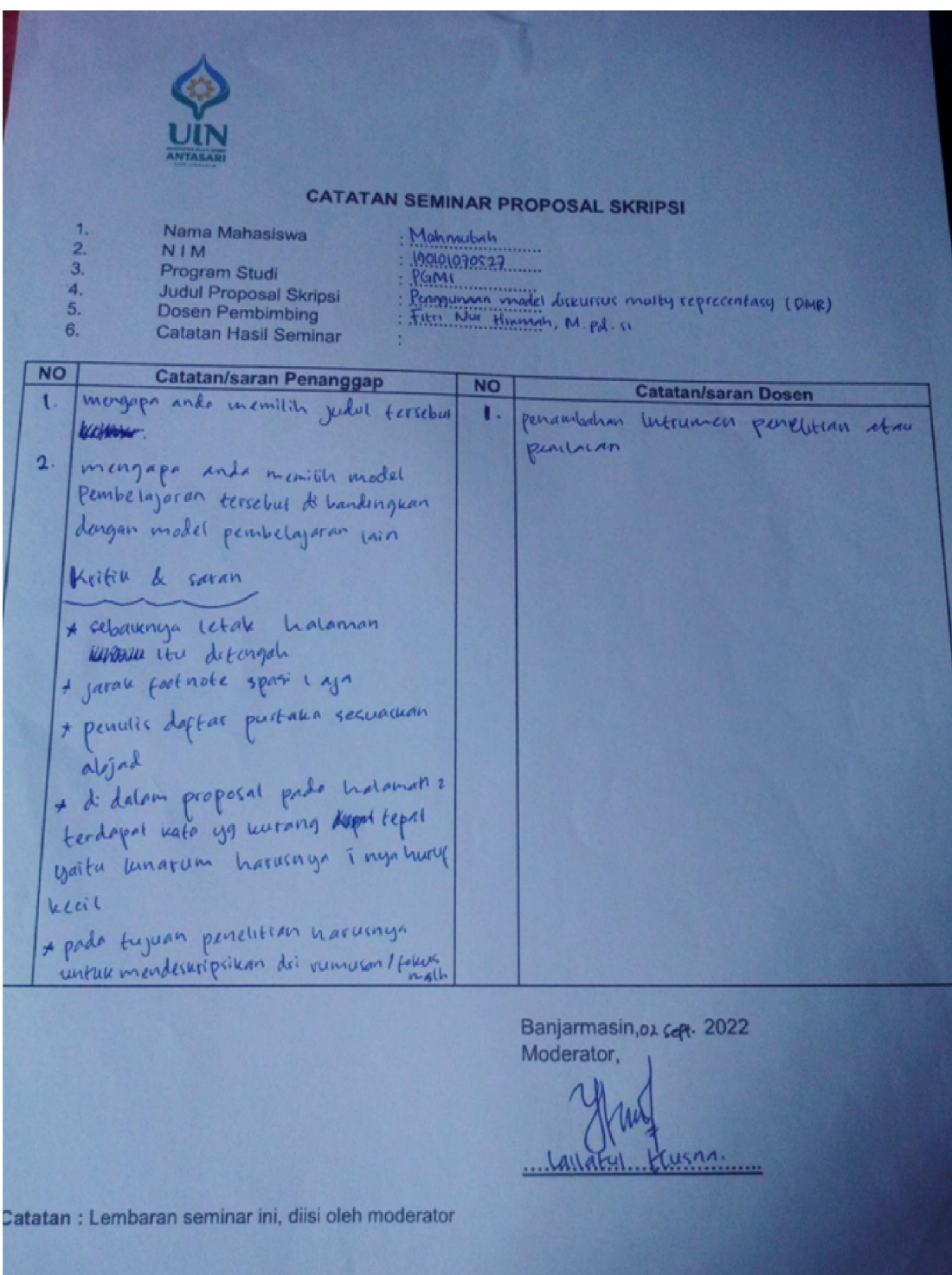

### Lampiran 21. Surat Keterangan Selesai Seminar Proposal

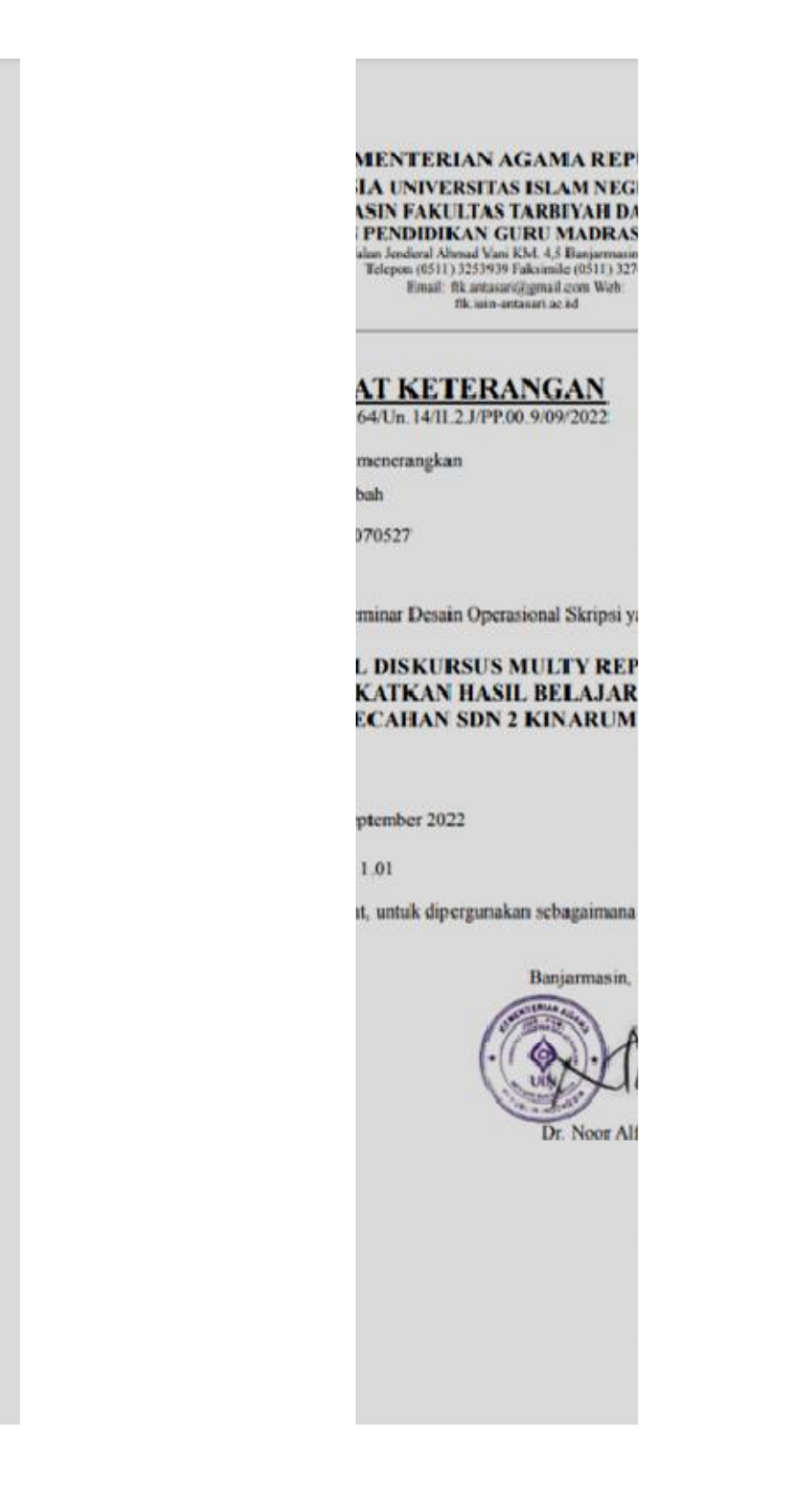

### Lampiran 22. Surat Izin Riset

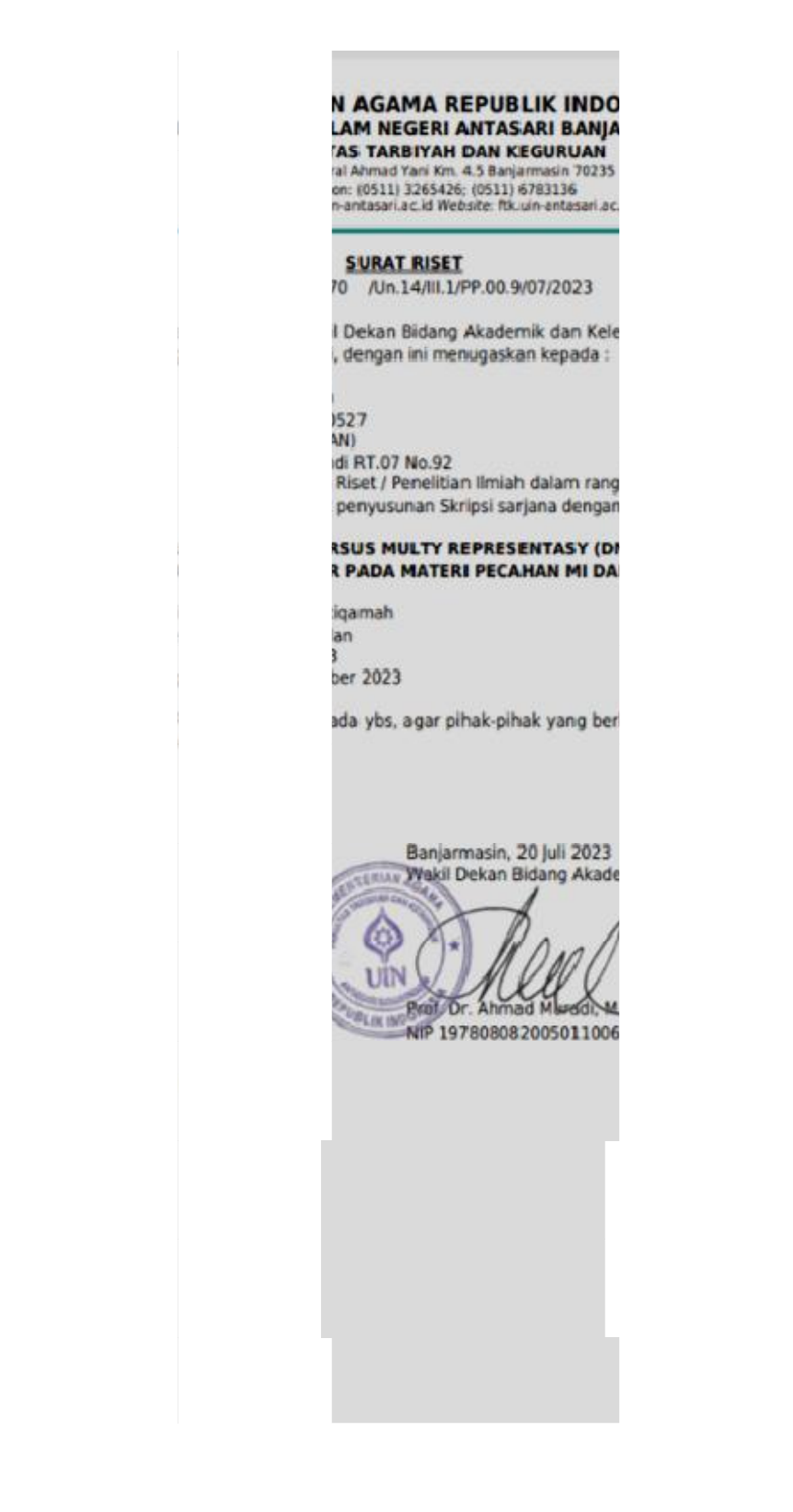

## Lampiran 23. Catatan Konsul

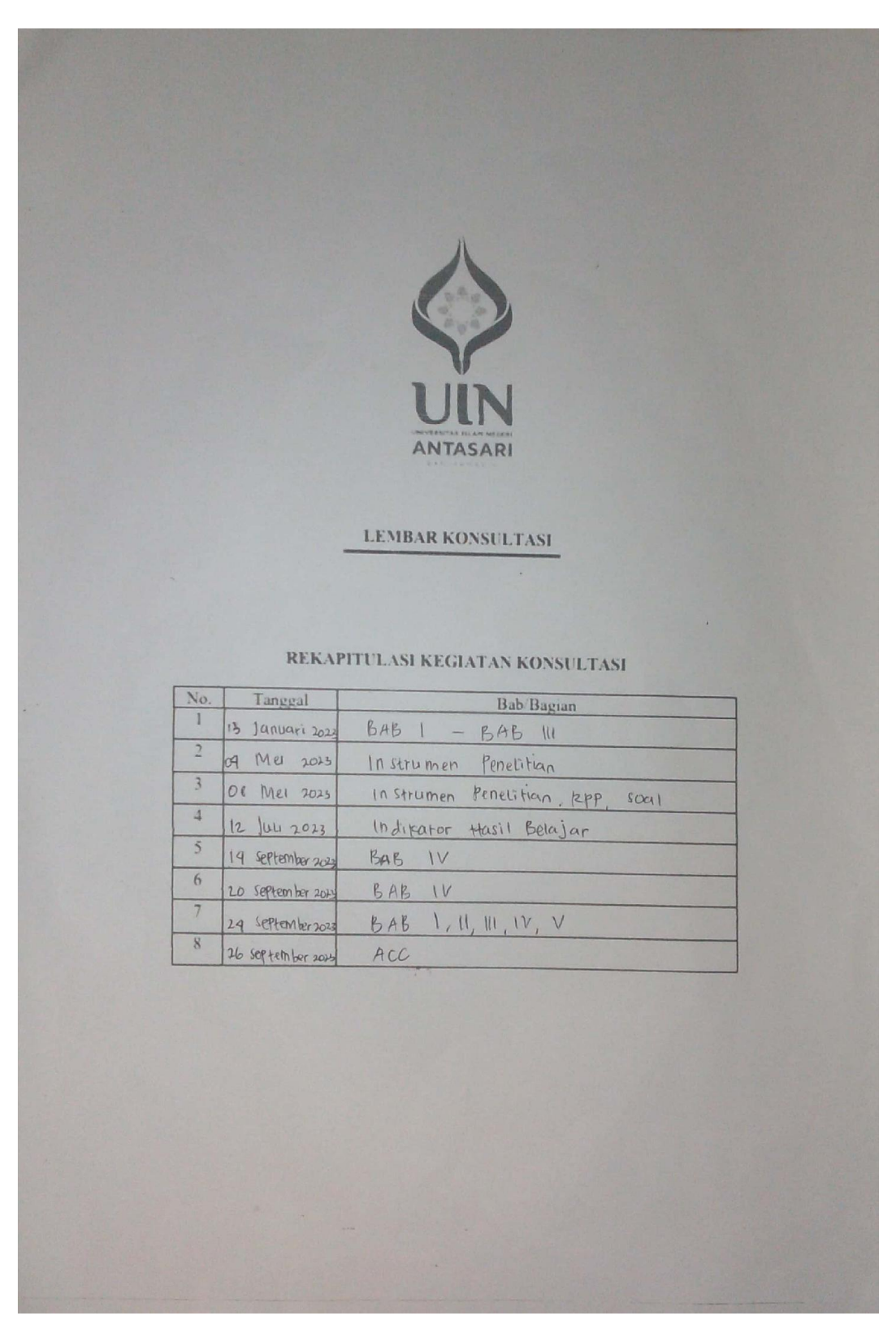

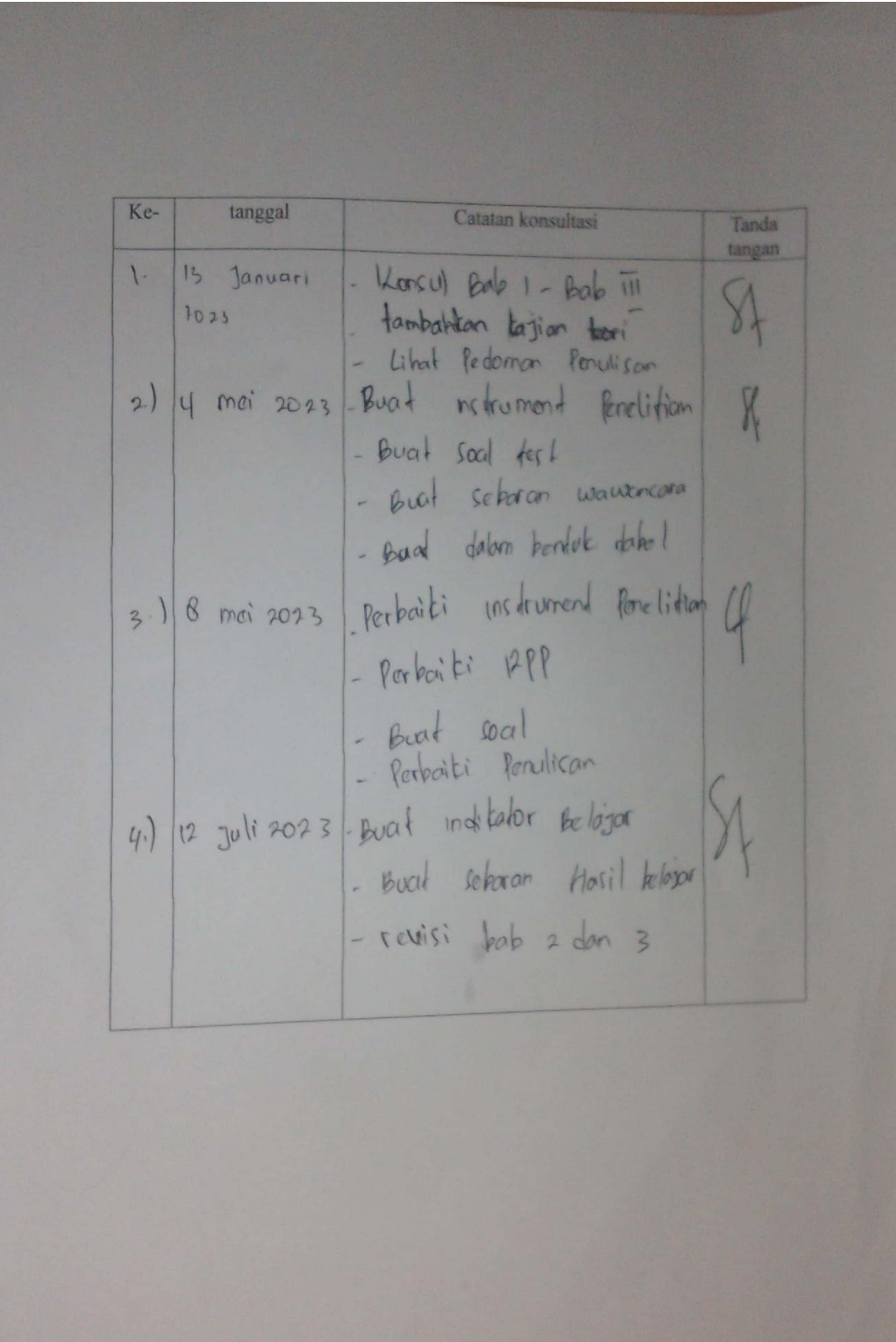

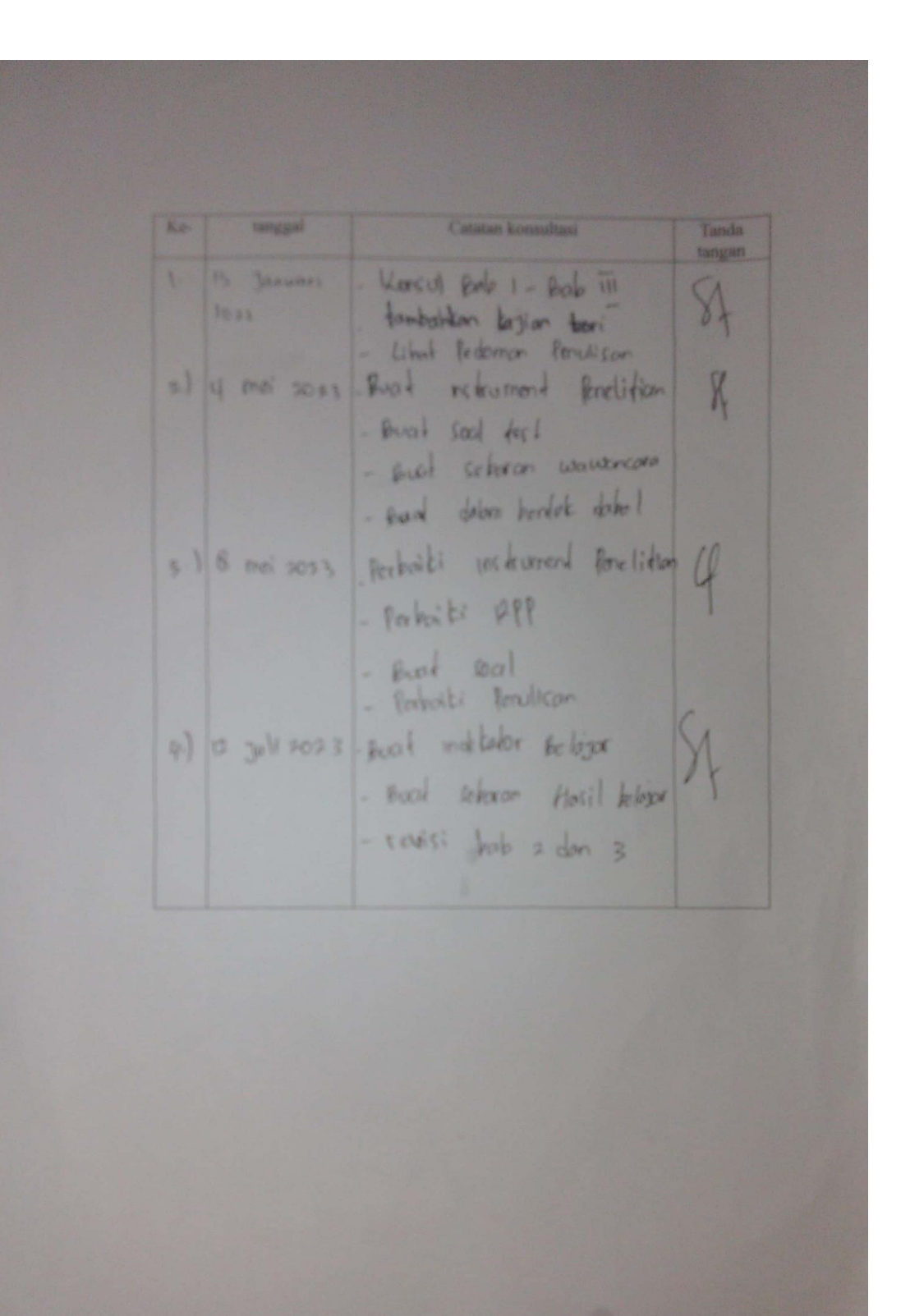

## DAFTAR RIWAYAT HIDUP PENULIS

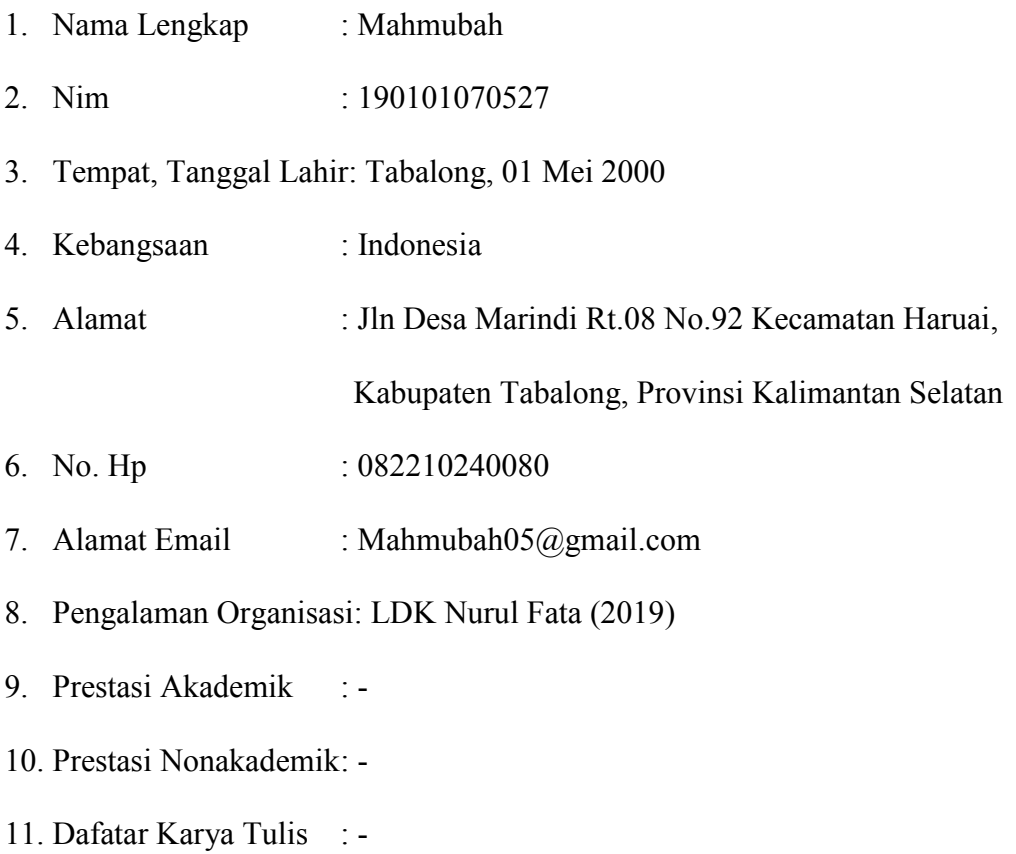

Banjarmasin, 29 September 2023

Penulis

Mahmubah